# Collatz Computation Sequence for Sufficient Large Integers is Random

Wei Ren<sup>1</sup><sup>∗</sup>

<sup>1</sup>School of Computer Science, China University of Geosciences, Wuhan, 430074, China

<sup>∗</sup>To whom correspondence should be addressed; E-mail: weirencs@cug.edu.cn.

Collatz conjecture is also known as  $3x+1$  conjecture, which states that each positive integer will return to 1 after Collatz computations that are either  $(3x+1)/2$  when x is odd or  $x/2$  when x is even. They can be denoted as 'I' computation and 'O' computation, respectively. Given a starting integer, the computation sequence from the integer to 1 consists of 'I' and 'O'. The main results in the paper are as follows: (1) We randomly select an extremely large integer and verify whether it can return to 1. The largest one has been verified has length of 6000000 bits, which is overwhelmingly much larger than currently known and verified, e.g., 128 bits, and its Collatz computation sequence consists of 28911397 'I' and 'O', only by an ordinary laptop. (2) We propose an dedicated algorithm that can compute 3x+1 for extremely large integers in million bit scale, by replacing multiplication with bit addition, and further only by logical condition judgement. (3) We discovery that the ratio - the count of 'O' over the count of 'I' in computation sequence goes to 1 asymptotically with the growth of starting integers. (4) We further discover that once the length of starting integer is sufficient large, e.g., 500000 bits, the corresponding computation sequence (in which 'I' is replaced with 1 and 'O' is replaced with 0), presents sufficient randomness as a bit sequence. We firstly obtain the computation sequence of randomly selected integer with L bit length, where L is 500000, 1000000, 2000000, 3000000, 4000000, 5000000, 6000000, by our proposed algorithm for extremely large integers. We evaluate the randomness of all computation sequences by both NIST SP 800-22 and GM/T 0005-2021. All sequences can pass the tests, and especially, the larger the better. (5) We thus propose an algorithm for random bit sequence generator by only using logical judgement (e.g., logic gates) and less than 100 lines in ANSI C. The throughput of the generator is about 625.693 bits/s over an ordinary laptop with Intel Core i7 CPU (1.8GHz).

### 1 Introduction

The Collatz conjecture is a mathematical conjecture that is first proposed by Lothar Collatz in 1937. It is also known as the 3x+1 conjecture, the Ulam conjecture, the Kakutani's problem, the Thwaites conjecture, or the Syracuse problem.

The Collatz conjecture is very simple to state: Take any positive integer x. If x is even, divide it by 2 to get  $x/2$ . If x is odd, multiply it by 3 and add 1 to get  $3x + 1$ . Repeat the process again and again. The Collatz conjecture is that no matter what the integer  $(i.e., x)$  is taken, the process will always eventually reach 1.

The conjecture is so easy to understand with only required concept of addition, multiplication and division, but the study for the conjecture is quite a few due to its well-known hardness. M. Chamberland reviews the works on Collatz conjecture in 2006 (*1*), and some aspects in available analysis results are surveyed. J. C. Lagarias edits a book on  $3x + 1$  problem and reviews the problem in 2010 (*2*). He also provides the historical review of the problem by annotated bibliography in 1963-1999 (*3*) and 2000-2009 (*4*).

Currently, the maximal checked integer is about  $593 \times 2^{60}$  (5), which is no more than 70 bits. D. Barina proposed a new algorithmic approach for computational convergence verification of the Collatz problem (*6*), which can verify much more number of integers in 128 bits per second.

In this paper, we only discuss positive integers (denoted as  $Z^+$ ). Any odd x will iterate to  $3x + 1$ , which is always even. Collatz computation afterward is always  $x/2$ . If combing these two as  $(3x + 1)/2$ , then the Collatz computation  $T(x)$  can be defined as follows:  $T(x) =$  $(3x+1)/2$  if x is odd; Otherwise,  $T(x) = x/2$ . For the convenience in presentation, we denote  $(3x + 1)/2$  as ' $I(x)$ ' (or just '*I*') and  $x/2$  as ' $O(x)$ ' (or just '*O*'). Indeed, '*I*' is named from "Increase" due to  $(3x + 1)/2 > x$ , and 'O' is named from "dOwn" due to  $x/2 < x$ .

 $T^{(k+1)}(T^{(k)}(x))$  (k is a positive integer) means two successive Collatz computations, where  $T^{(k+1)} = I$  if  $T^{(k)}(x)\%2 = 1$ , and  $T^{(k+1)} = O$  if  $T^{(k)}(x)\%2 = 0$ . For simplicity by using less parentheses, we can rewrite it as  $T^{(k)}T^{(k+1)}(x)$ . Iteratively,  $T^{(k)}(T^{(k-1)}(...(T^{(1)}(x))))$   $k \geq$  $2, k \in \mathbb{Z}^+$  can be written as  $T^{(1)}...T^{(k-1)}T^{(k)}(x)$ , and  $T^{(k)} = I$  if  $T^{(1)}...T^{(k-1)}(x)\%2 = 1$  and  $T^{(k)} = O \text{ if } T^{(1)}...T^{(k-1)}(x)\%2 = 0.$ 

Stopping time of  $n \in \mathbb{Z}^+$  is defined as the minimal number of steps needed to iterate to 1:

$$
s(n) = \inf\{k : T^{(1)}...T^{(k-1)}T^{(k)}(n) = 1\}.
$$

 $T(x)$  is usually either  $(3x + 1)/2$  or  $x/2$  (i.e.,  $T \in \{I, O\}$ ), the  $s(n)$  is thus the count of  $(3x + 1)/2$  computation plus the count of  $x/2$  computation. (If  $T(x)$  is looked as either  $3x + 1$ ) or  $x/2$ , then  $s(n)$  should be double the count of  $(3x + 1)/2$  computation plus the count of  $x/2$ computation.)

The Collatz computation sequence (i.e., original dynamics) of  $n \in \mathbb{Z}^+$  is the sequence of Collatz computations that occurs from starting integer to 1:

$$
d(n) = T^{(1)}...T^{(k-1)}T^{(k)},
$$

where  $T^{(1)}...T^{(k-1)}T^{(k)}(n) = 1, k = s(n), T^{(i)} \in \{I, O\}, i = 1, ..., k.$ 

For example, Collatz computation sequence from starting integer 3 to 1 is IIOOO, because  $3 \rightarrow 10 \rightarrow 5 \rightarrow 16 \rightarrow 8 \rightarrow 4 \rightarrow 2 \rightarrow 1$ . Thus,  $s(3) = 5$ .  $d(3) = IIOOO$ .

The ratio of  $n \in \mathbb{Z}^+$  is the count of  $x/2$  over the count of  $(3 * x + 1)/2$  in the Collatz computation sequence of  $n$  ( $\{\ldots\}$  returns the number of elements in a set):

$$
r(n) = \frac{|\{i|T^{(i)} = O, i = 1, ..., s(n), T^{(1)}...T^{(k-1)}T^{(k)} = d(n)\}|}{|\{i|T^{(i)} = I, i = 1, ..., s(n), T^{(1)}...T^{(k-1)}T^{(k)} = d(n)\}|}.
$$

E.g.,  $r(3) = 3/2 = 1.5$ .

The hight of  $n \in \mathbb{Z}^+$  is the maximal integer (i.e., highest point) to which n iterates:

$$
h(x) = \sup \{ T^{(1)} \dots T^{(k-1)} T^{(k)}(n) : k \in Z^+.
$$

Note that, here  $T^{(i)}$   $(i = 1, ..., k)$  is either  $3 * x + 1$  or  $x/2$ . That is,  $h(x)$  is selected from integers that includes the even integers  $3 * x + 1$  before  $x/2$  (i.e.,  $(3 * x + 1)/2$  is separated into two integers  $3 * x + 1$  and  $x/2$ ).

E.g.,  $h(3) = 16$ .

### 2 Results

# The Largest Integer being Checked has 6000000 Bits - Only by a Laptop

Currently, the maximal checked integer is 128 bits. In contrast, we can verify much larger integers, e.g., any randomly selected odd integers with extremely large bit lengths, e.g., 6000000 bits, which is much larger than current scale, by only ordinary laptops. (Their objectives are to verify all integers less than 128 bits; we only verify any randomly selected integers with 6000000 bits.)

We checked a randomly selected odd integer  $n$  that has length of 6000000 bits. The stopping time  $s(n)$  is 28911397, in which the count of computation  $(3x + 1)/2$  is 14455482 and the count of  $x/2$  is 14455915. The ratio that is the count of ' $x/2$ ' over the count of ' $(3x + 1)/2$ ' is 1.0000299215316772.

Note that, above result is only computed by a laptop, instead of any high performance computers, i.e., Lenovo Thinkpad X1 Carbon, with following configurations: Intel(R) Core(TM) i7-10510U, CPU 1.80GHz 2.30GHz, 8.00GB RAM, X86 processor, 64 bit OS Window 10. The compiler is MinGW Developer Studio 2.05 that uses GNU GCC, and source code of our proposed algorithm is ANSI C with no more than 100 lines.

Table 1 shows stopping times of extremely large integers. It also shows the efficiency of the algorithm (proposed later).

| $  (n)_2  $ | $  (h(n))_2  $ | s(n)     | <b>Timing Cost</b> |
|-------------|----------------|----------|--------------------|
| 1000        | 1002           | 5016     | $<$ 1s             |
| 10000       | 10003          | 49017    | 2s                 |
| 100000      | 100002         | 485260   | 2m34s              |
| 500000      | 500004         | 2420805  | 1h4m29s            |
| 1000000     | 1000004        | 4812415  | 4h25m51s           |
| 2000000     | 2000003        | 9644913  | 23h12m31s          |
| 3000000     | 3000001        | 14473280 | 1d22h11m7s         |
| 4000000     | 4000004        | 19275810 | 3d5h13m32s         |
| 5000000     | 5000007        | 24081026 | 5d7h55m35s         |
| 6000000     | 6000004        | 28911397 | 8d1h40m44s         |

Table 1: The Timing Cost for Computing Collatz Computation Sequence of Extremely Large Starting Integers (s: second, m: minute, h: hour, d: day,  $\|(x)_2\|$  returns the bit length of x).

# How to Compute (3x+1)/2 for Extremely Large Integers in 6000000 Bit Scale - an Ultra-lightweight Algorithm

Simply speaking, the main heuristics in the algorithm is that we change numerical multiplication into bit addition. That is, we change  $(3x+1)/2$  computation into a simple bit addition over the binary representation of x (note that, hereby x is odd). More specifically, x is represented as a bit string (in computer programs it could be an array of bits). E.g., suppose the bit length of  $x$ is n.  $3x + 1$  can be computed by  $(2x + 1) + x$ . 2x can be computed simply by left shifting 1 bit of x. Indeed, it can be computed simply by append 0 at LSB (Least Significant Bit) of x.  $2x + 1$  can be computed by change the LSB of  $2x$  from 0 to 1.  $(2x + 1) + x$  can be computed by adding a bit string with length of  $n + 1$  (i.e.,  $(2x + 1)$ ) to a bit string with length of n (i.e., x), note that, bit by bit. The LSB of the summation (i.e.,  $(2x + 1) + x$ ) must be 0, because x is odd. Then, simply removing this 0 can obtain a bit string directly, which is the division of the summation by 2 (i.e,  $(3x+1)/2$ ).

In our computer programs a bit string is represented by a character array so that it becomes possible to represent and compute extremely large integers. Represent x as an array  $A[i], i =$  $0, ..., n-1, A[i] \in \{0,1\}$ , where  $A[n-1]$  is LSB and  $A[0]$  is MSB (Most Significant Bit) of x.  $3x + 1$  thus can be looked as  $A[i] + A[i + 1] + c$  for each  $i$  ( $i = n - 2, ..., 0$ ) where c is current carrier (partially).  $(3x+1)/2$  can be computed just by removing the LSB of  $3x+1$  that is always 0. Therefore, numerical computation of  $(3x + 1)/2$  is simplified as bit addition. That is, adding  $A[i], A[i + 1]$ , and current carrier c obtains a summation in [0, 3]. The LSB of the summation is assigned to  $A[i]$ ; the MSB of the summation is assigned to the next carrier.

Suppose  $3x+1$  is represented by  $B[0||B[1]]...||B[n-1]$  (partially). Fig.1 depicts the design rationale as follows:

Eq.1 summarizes bit computation procedures in the computation of  $3x + 1$  as follows

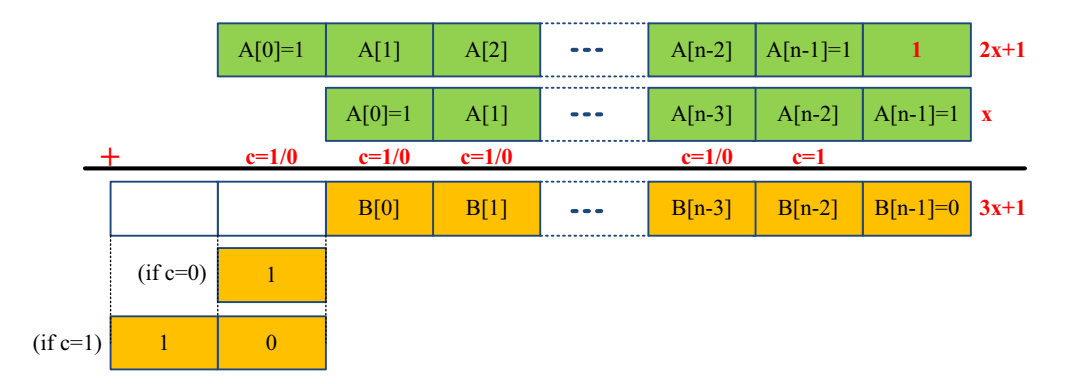

Figure 1: Computation for  $3 * x + 1$  to support extremely large integers x via bit addition or even by logic condition judgement, instead of numerical computation such as multiplication.  $3x + 1 = \{10/1\}||B[0]||B[1]||...||B[n-2]||B[n-1]$ . If  $B[n-1]$  is removed, then the result is  $(3x+1)/2$ .

 $(LSB(x)$  and  $MSB(x)$  returns the LSB and MSB of x, respectively):

$$
B[n-1] \Leftarrow LSB(A[n-1] + 0 + 1) = LSB(1 + 0 + 1) = 0
$$
  
\n
$$
c \Leftarrow MSB(A[n-1] + 0 + 1) = MSB(1 + 0 + 1) = 1,
$$
  
\n
$$
B[n-2] \Leftarrow LSB(A[n-1] + A[n-2] + c),
$$
  
\n...  
\n...  
\n
$$
B[n-k] \Leftarrow LSB(A[n-k+1] + A[n-k] + c),
$$
  
\n...  
\n
$$
C \Leftarrow MSB(A[n-k+1] + A[n-k] + c),
$$
  
\n...  
\n...  
\n
$$
B[1] \Leftarrow LSB(A[1] + A[2] + c),
$$
  
\n...  
\n
$$
C \Leftarrow MSB(A[1] + A[2] + c),
$$
  
\n
$$
B[0] \Leftarrow LSB(A[0] + A[1] + c) = LSB(1 + A[1] + c),
$$
  
\n
$$
c \Leftarrow MSB(A[0] + A[1] + c) = MSB(1 + A[1] + c).
$$

The MSB (or leftmost two bits) in the binary representation of  $3x + 1$  (recall Fig. 1),

depends on whether last  $c = 0$  or  $c = 1$ . If  $c = 0$ , then  $MSB(3x + 1) = 1$  because  $A[0] + c =$  $1 + 0 = 1$ . If  $c = 1$ , then the leftmost two bits are "10" because  $A[0] + c = 1 + 1 = 2$ .  $(2)_2 = 10$ . The final computation result of  $3 * x + 1$  can be represented as a binary string like  ${10/1}||B[0]||B[1]||...||B[n - 2]||B[n - 1]$ , where  $||$  is concatenation. Obviously, if last  $c = 0$ , then  $(3x + 1)/2$  has the same bit length of x (i.e., n); if last  $c = 1$ , then the bit length of  $(3x + 1)/2$  is 1 more than x (i.e.,  $n + 1$ ).

After above preparations, we propose algorithm Alg.1 as follows:

Alg.1 can be revised for computing  $(3x+1)/2$  by simply setting the LSB of  $(3x+1)$  to the terminal symbol instead of '0' (e.g., '\0' in C language).

Alg.1 is more easier to understood than following enhancement. Especially, it can be easily extended for computing other related  $3x + 1$  conjectures (or general cases) such as  $qx + 1$  or  $3x + q$  ( $q \in [1]_2$ ).

#### Enhancement Method 1.

Indeed, we can further improve Alg.1 by using logical condition judgement to replace bit addition, in Alg.2 as follows (i.e., the distinction of two algorithms are only operations in the loop):

#### Enhancement Method 2.

Indeed,  $B[i]$  can be omitted and corresponding value can be stored in  $A[i + 1]$  where  $i =$  $n-2, ..., 0$ , thus only one array rather than two is required in the computation (see Alg.3). (This enhancement will be helpful for further hardware design for random bit stream generator.)

As static memory allocated for an array is much less than heap space (virtual memory) dynamically allocated. E.g., by using "malloc()" function in C language, we can store and compute an integer whose bit length is about  $2^{32} = 4 * 1024 * 1024 * 1024 \approx 4 * 10^9$  in 32 bit operating systems or  $2^{64}$  in 64 bit operating systems theoretically.

```
Data: xResult: 3 * x + 1.
B[n-1] \Leftarrow '0';c \Leftarrow 1;
for (i = n - 2; i > = 0; i - -) do
    sum \Leftarrow A[i+1] + A[i] + c;if sum == 2 \mid |sum == 3 then
    \mid c \Leftarrow 1;end
    if sum == 0 \mid |sum == 1 then
    \vert \quad c \Leftarrow 0;end
    if sum == 0 \mid |sum == 2 then
         B[i] \Leftarrow '0';end
    if sum == 1||sum == 3 then
         B[i] \Leftarrow '1';end
end
if c == 1 then
| result \Leftarrow "10" || B;end
else
 | result \leftarrow '1'\parallel B;end
return result;
```
Algorithm 1: Input an extremely large integer  $x$  that is represented in binary like A[0][[...][A[n - 1]. Output result =  $3 * x + 1$ . In code "||" means "or". "||" is concatenation.

# Ratio Goes to 1 Asymptotically - with the Growth of Starting Integers

We observe and conjecture that the ratio goes to 1 asymptotically with the growth of starting integers, by empirical analysis. That is,

$$
\lim_{n \to \infty} r(n) = 1.
$$

```
Data: xResult: 3 * x + 1.
B[n-1] \Leftarrow '0';c \Leftarrow 1;
for (i = n - 2; i >= 0; i - -) do
     if (A[i+1], A[i], c) = (0', 0', 0) then
         c \Leftarrow 0, B[i] \Leftarrow '0', continue;end
     if (A[i+1], A[i], c) = (0', 0', 1)||((0', 1', 0)||((1', 0', 0)) then
         c \Leftarrow 0, B[i] \Leftarrow '1', continue;end
     if (A[i+1], A[i], c) = (0', 1', 1)||((1', 0', 1)||((1', 1', 0)) then
         c \Leftarrow 1, B[i] \Leftarrow '0', continue;end
     if (A[i+1], A[i], c) = (1', 1', 1) then
         c \Leftarrow 1, B[i] \Leftarrow '1', continue;end
end
if c == 1 then
\vert \text{ result} \Leftarrow \text{``10''} \vert B;end
else
| result \leftarrow '1'\parallel B;end
return result;
```
Algorithm 2: Input an extremely large integer x. Output  $result = 3 * x + 1$ . In this enhancement, bit addition is replaced by logical condition judgement.

Table 2 shows the trend of ratio.

# Randomness Evaluation of Computation Sequence - by NIST Test Suite and GM/T

We discover that  $d(n)$  is random for sufficient large n. Of course, 'I' (or 'O') in the sequence  $d(n)$  should be replaced by '1' (or '0'), respectively. That is, each computation in the sequence is deterministic, but the computation sequence overall presents randomness.

```
Data: xResult: 3 * x + 1.
c \Leftarrow 1;
for (i = n - 2; i > = 0; i - -) do
    if (A[i+1], A[i], c) = (0', 0', 0) then
         c \Leftarrow 0, A[i+1] \Leftarrow '0', continue;end
    if (A[i+1], A[i], c) = (0', 0', 1)||((0', 1', 0)||((1', 0', 0)) then
         c \Leftarrow 0, A[i+1] \Leftarrow '1', continue;end
    if (A[i+1], A[i], c) = (0', 1', 1)||((1', 0', 1)||((1', 1', 0)) then
         c \Leftarrow 1, A[i+1] \Leftarrow '0', continue;end
    if (A[i+1], A[i], c) = (1', 1', 1) then
         c \Leftarrow 1, A[i+1] \Leftarrow '1', continue;end
end
if c == 1 then
    A[0] = '0', result \Leftarrow '1'||A;end
else
 | result \Leftarrow A;end
result \leftarrow A||^{\dagger}0';return result;
```
Algorithm 3: Input an extremely large integer x. Output  $result = 3 * x + 1$ . In this enhancement,  $B[i]$  is omitted by using  $A[i+1]$ .

The observation that the  $r(n)$  goes to 1 when n grows in above section provides a witness on  $d(n)$  is a random sequence when n is sufficient large in this section. The evaluation on randomness of  $d(n)$  in this section confirm again the empirical analysis on  $r(n)$  in above section.

The NIST Test Suite (*7,8*) is applied to verify the randomness of an inputting bit sequence. Here inputting bit sequence is Collatz computation sequence for a randomly selected large integer, after ' $I/O$ ' in the sequence is replaced by '1/0', respectively. The evaluation metrics by NIST Test Suite have two folders as follows: (1) The proportion of inputting sequences that pass

| $\cdot_I$<br>$\Omega$<br>$abs(1 - r(n))$<br>$\ (n)_2\ $<br>s(n)<br>r(n)<br>83<br>37<br>0.8043478131294251<br>0.1956521868705749<br>10<br>46<br>83<br>20<br>43<br>40<br>1.0750000476837158<br>0.0750000476837158<br>30<br>166<br>86<br>80<br>0.9302325844764710<br>0.0697674155235290<br>100<br>550<br>284<br>0.9366196990013123<br>0.0633803009986877<br>266<br>2197<br>1071<br>1.0513539314270020<br>0.0513539314270020<br>500<br>1126<br>5016<br>2534<br>2482<br>0.9794790744781494<br>0.0205209255218506<br>1000<br>0.9911849498748779<br>10000<br>0.0088150501251221<br>49017<br>24617<br>24400<br>100000<br>485260<br>243072<br>242188<br>0.9963632225990295<br>0.0036367774009705<br>1211893<br>0.9975402355194092<br>500000<br>2420805<br>1208912<br>0.0024597644805908<br>1000000<br>4812415<br>2405366<br>2407049<br>1.0006996393203735<br>0.0006996393203735<br>9644913<br>2000000<br>4823403<br>4821510<br>0.9996075630187988<br>0.0003924369812012<br>14473280<br>3000000<br>7238834<br>7234446<br>0.9993938207626343<br>0.0006061792373657<br>19275810<br>9637963<br>9637847<br>0.9999879598617554<br>0.0000120401382446<br>4000000<br>24081026<br>12042239<br>1.0002866983413696<br>5000000<br>12038787<br>0.0002866983413696<br>28911397<br>14455915<br>1.0000299215316772<br>0.0000299215316772<br>6000000<br>14455482 | $15 \text{ m}$ count of $\theta$ |  | $\sigma$ of the count of $T$ , $\omega \omega_0/\omega_1$ retains the absorate value of $\omega$ . |  |
|----------------------------------------------------------------------------------------------------|----------------------------------|--|----------------------------------------------------------------------------------------------------|--|
|                                                                                                    |                                  |  |                                                                                                    |  |
|                                                                                                    |                                  |  |                                                                                                    |  |
|                                                                                                    |                                  |  |                                                                                                    |  |
|                                                                                                    |                                  |  |                                                                                                    |  |
|                                                                                                    |                                  |  |                                                                                                    |  |
|                                                                                                    |                                  |  |                                                                                                    |  |
|                                                                                                    |                                  |  |                                                                                                    |  |
|                                                                                                    |                                  |  |                                                                                                    |  |
|                                                                                                    |                                  |  |                                                                                                    |  |
|                                                                                                    |                                  |  |                                                                                                    |  |
|                                                                                                    |                                  |  |                                                                                                    |  |
|                                                                                                    |                                  |  |                                                                                                    |  |
|                                                                                                    |                                  |  |                                                                                                    |  |
|                                                                                                    |                                  |  |                                                                                                    |  |
|                                                                                                    |                                  |  |                                                                                                    |  |
|                                                                                                    |                                  |  |                                                                                                    |  |

Table 2:  $r(n)$  is the count of 'O' over the count of 'I'.  $abs(x)$  returns the absolute value of x.

a statistical test. (2) The distribution of P-values that checks whether the being tested sequences are uniformly distributed.

The significance level is 0.01. The length of testing samples is suggested to 1000000 bits. The other parameters are by default. The test results on existing 15 test metrics by NIST Test Suite are listed in Table 3. The distribution of P-values can be evaluated by a P-value of the P-values ( $P - value_T$ ), which is larger than 0.0001 (if applicable), thus the sequences can be considered to be uniformly distributed. (The details on the test files are provided in supplementary materials such as many files named finalAnalysisReport.txt.)

We also use GM/T 0005-2021 (*9*) for evaluating the randomness of Collatz computation bit sequences. Some of test items, namely, 7, 8, 14, 15 in NIST SP800-22 are not included in the GM/T 0005-2021 specification, but 4 other test items are included - the Poker test, Runs Distribution Test, Binary Derivative Test, the Autocorrelation Test. The significance level is 0.01. The length of testing samples should be 1000000 bits. All testing sequences pass the

Table 3: Test Results. Pass rate 1: The minimum pass rate for each statistical test with the exception of the random excursion (variant) test. Pass rate 2: The minimum pass rate for the random excursion (variant) test.

| Length of | Length of   | Number           | Length  | The Minimum    | The Minimum            |
|-----------|-------------|------------------|---------|----------------|------------------------|
| Staring   | Collatz     | of               | of      | Pass Rate 1    | Pass Rate 2            |
| Integer   | Computation | Samples          | a       |                |                        |
|           | Sequence    |                  | Sample  |                |                        |
| 500000    | 2420805     | 100              | 24208   | 96%            | NA                     |
| 500000    | 2420805     | 100              | 24200   | 96%            | <b>NA</b>              |
| 500000    | 2420805     | 100              | 24000   | 96%            | $\overline{\text{NA}}$ |
| 1000000   | 4812415     | 200              | 24062   | 193/200=96.5%  | $\overline{NA}$        |
| 1000000   | 4812415     | 160              | 30070   | 154/160=96.25% | NA                     |
| 1000000   | 4812415     | 100              | 48000   | 96/100=96%     | NA                     |
| 2000000   | 9644913     | 400              | 24112   | 390/400=97.5%  | $\overline{NA}$        |
| 2000000   | 9644913     | $\overline{300}$ | 32149   | 291/300=97%    | <b>NA</b>              |
| 2000000   | 9644913     | 100              | 96449   | 96/100=96%     | $7/8 = 87.5\%$         |
| 2000000   | 9644913     | $\overline{60}$  | 160748  | 57/60=95%      | 8/9=88.89%             |
| 3000000   | 14473280    | 700              | 20676   | 685/700=97.86% | <b>NA</b>              |
| 3000000   | 14473280    | 400              | 36183   | 390/400=97.5%  | <b>NA</b>              |
| 3000000   | 14473280    | 100              | 144732  | 96/100=96%     | 15/17=88.24%           |
| 3000000   | 14473280    | $\overline{90}$  | 160814  | 86/90=95.56%   | $9/11 = 81.82\%$       |
| 3000000   | 14473280    | $\overline{10}$  | 1447328 | $8/10=80\%$    | $5/6 = 83.33\%$        |
| 4000000   | 19275810    | 1000             | 19275   | 980/1000=98%   | <b>NA</b>              |
| 4000000   | 19275810    | 500              | 38551   | 488/500=97.6%  | $8/9=88.89\%$          |
| 4000000   | 19275810    | $\overline{100}$ | 192758  | 96/100=96%     | 28/30=93.33%           |
| 4000000   | 19275810    | 19               | 1014516 | 17/19=89.47%   | 11/13=84.62%           |
| 5000000   | 24081026    | 1000             | 24081   | 980/1000=98%   | NA                     |
| 5000000   | 24081026    | 700              | 34401   | 685/700=97.86% | <b>NA</b>              |
| 5000000   | 24081026    | 440              | 54729   | 429/440=97.5%  | $10/12 = 83.33\%$      |
| 5000000   | 24081026    | 100              | 240810  | 96/100=96%     | 29/31=93.55%           |
| 5000000   | 24081026    | 24               | 1003376 | 22/24=91.67%   | 15/17=88.24%           |
| 6000000   | 28911397    | 1000             | 28911   | 980/1000=98%   | <b>NA</b>              |
| 6000000   | 28911397    | 700              | 41301   | 685/700=97.86% | $12/14 = 85.71\%$      |
| 6000000   | 28911397    | 440              | 65707   | 429/440=97.5%  | 13/15=86.67%           |
| 6000000   | 28911397    | 100              | 289113  | 96/100=96%     | 31/34=91.18%           |
| 6000000   | 28911397    | 28               | 1032549 | 26/28=92.86%   | 16/18=88.89%           |

evaluation of GM/T 0005-2021 (Indeed, for starting integer with 100000 bits, all tests pass. For 10000 bits, only one test, i.e., Universal Test, fails). The source code for GM/T 0005-2021 test suite can be downloaded from GitHub (*10*).

## Random Bit Sequence Generator - by only Logic Gates

Due to the evaluations in above section, we thus can propose a method for random bit sequence generator. The rationale is quite simple - randomly select  $x \in Z^+$  whose  $(x)_2$  is sufficient large. Do following steps iteratively: if  $x\%2 = 1$ , then output 1 and  $x \Leftarrow (3x + 1)/2$ ; if  $x\%2 = 0$ , then output 0 and  $x \Leftarrow x/2$ .

Random bit sequence generator algorithm Alg.4 is proposed as follows:

The proposed algorithm relies on only logical condition judgement, which is much more lightweight than Chaos-based algorithms for random bit sequence generator, e.g., Logistics, Tent, Chebyshev. The other algorithms relying on number theory computation such as modular exponentiation are also computation-intensive.

From the viewpoint of Chaos, the simplest mapping for Chaos is discovered in this paper (only by logical computation).

The proposed algorithm does not rely on any dedicated hardware such as LSFR (Linear Shift Feedback Register). It is suitable for software implementation for random bit sequence generator. Note that, the C language for implementing the algorithm is less than 100 lines (see Data S7.).

The staring integer x that is imported into the algorithm can be looked as a seed for the random bit sequence generator. The bit length of  $x$  and  $T$  are both security thresholds.

In ordinary laptop, the throughput (i.e., generated bits per second) of random bit sequence generator is  $2420805/(64 * 60 + 29) = 2420805/3869 = 625.693 bits/s = 78.2 bytes/s$  (recall Table 1,  $\|(x)_2 = 500000\|$ ,  $s(n) = 2420805$ , timing cost is 1h4m29s).

Note that, the processing can be bit-wise parallelization. Check the LSB of the array. If it is 0, then output random bit 0, remove it, and check next LSB of array. If it is 1, then output

```
Data: x \in Z^+, bit length of x is n, n \ge 500000. T is a threshold for ending, e.g., 100.
Result: Random Bit Sequence RBG.
while len(x) > T do
    n \Leftarrow len(x);if A[n-1] == 0 then
         RBG \Leftarrow RBG||^{\circ}0', A[n-1] \Leftarrow \Diamond 0', x \Leftarrow A;end
    else
         RBG \Leftarrow RBG||^{\dagger}1', c \Leftarrow 1;for (i = n - 2; i > = 0; i - -) do
              if (A[i+1], A[i], c) == (0', 0', 0) then
              \vert c \Leftarrow 0, A[i+1] \Leftarrow 0, continue;end
              if (A[i+1], A[i], c) = (0', 0', 1)||((0', 1', 0)||((1', 0', 0)) then
              \vert c \Leftarrow 0, A[i+1] \Leftarrow 1, continue;end
              if (A[i+1], A[i], c) = (0', 1', 1)||((1', 0', 1)||((1', 1', 0)) then
             \vert \quad c \Leftarrow 1, A[i+1] \Leftarrow 0, continue;end
              if (A[i+1], A[i], c) = (1', 1', 1) then
              \vert \quad c \Leftarrow 1, A[i+1] \Leftarrow 1, continue;end
         end
         if c == 1 then
              A[0] \Leftarrow '0', x \Leftarrow '1'||A;end
         else
          \vert x \Leftarrow A;end
    end
end
return RBG;
```
Algorithm 4: Random bit sequence generator algorithm. Suppose binary representation of x is  $A[0]$ ||...|| $A[n-1]$ .

random bit 1. The other bits in the array start to update. Once the LSB of the other bits are updated, the next random bit can be out and the others can start to update. That is, each bits can be computed in parallel once bit information is available, by full pipelines for all bits.

Certainly, special hardware can also be designed and constructed for the algorithm for further improving the throughput, Fig.2 shows the rationale of possible hardware design. "If-Then" module can be implemented by dedicated hardware such as only logic gates (e.g., and/or gates).

For example, the register has sufficient redundant units (denoted as " $\#$ ") for storing 1 more bit when last  $c = 1$  in a round of  $(3x + 1)/2$  computation. If  $LSB(x) = 1$  (i.e.,  $A[n - 1] = 1$ ), then output random bit 1, update and shift right with feedback the register. Otherwise, output random bit 0 and shift right 1 bit of the register. Besides, in "If-Then" module, if and only if one input is " $\#$ ", there exists one more update line to " $\#$ " unit.

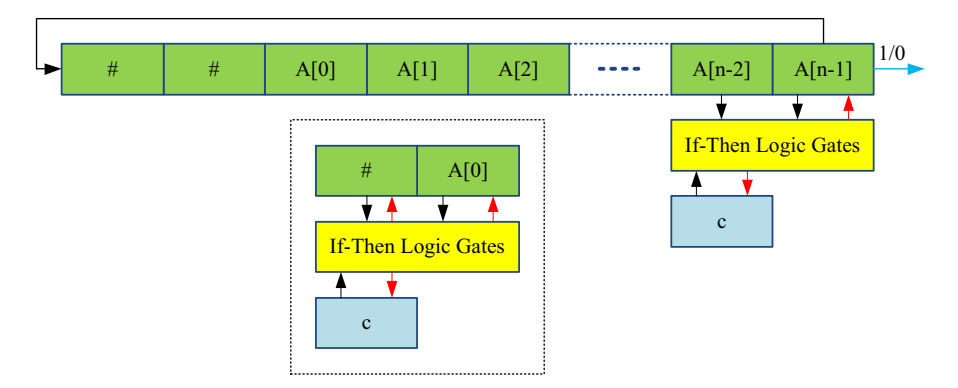

Figure 2: Possible hardware design of random bit sequence generator.

## **Conclusion**

In this paper, we verify the largest integer with 6000000 bits for Collatz conjecture. It can return to 1 and much larger than current known integers that is 128 bits. We also propose algorithms that can verify extremely large integers for Collatz conjecture, by changing multiplication into bit addition, and further into logical condition judgement. We discover that the ratio (i.e., the count of  $x/2$  over the count of  $(3x + 1)/2$  in  $d(n)$  goes to 1 asymptotically with the growth of starting integer  $n$ . We discover that the Collatz computation sequence of sufficient large integers is random (pseudorandom). We randomly select some sufficient large integers and obtain their Collatz computation sequence, and all the sequences can pass the evaluation of NIST randomness evaluations and GM/T 0005-2021. We thus propose a random bit sequence generator algorithm by using the discovery. All source codes to compute Collatz computation sequences and the data (namely, computation sequences consisting of  $\dot{\mathcal{U}}$  and  $\dot{\mathcal{O}}$  which represents  $\dot{\mathcal{V}}$ and '0' respectively) are available in open accessible venue (and provided as supplementary materials).

#### Reporting summary

Further information on research design is available in the Nature Portfolio Reporting Summary linked to this article.

## Data availability

Data outputted by our codes and the analysis of the data can be downloaded (*11*). Some examples for the data are included as Supplementary Data S1-S9.

## Code availability

All codes required for the paper is ANSI C, and can be downloaded (*11*).

## References

1. M. Chamberland, *An Update on the 3x+1 Problem* Butlleti de la Societat Catalana de Matematiques, 18, pp.19-45,

(https://chamberland.math.grinnell.edu/papers/3x\_survey\_eng.pdf)

2. J. C. Lagarias, *The 3x+1 Problem: an Overview* (The Ultimate Challenge: The 3x + 1 Problem, Edited by Jeffrey C. Lagarias. American Mathematical Society, Providence, RI, 2010, pp. 3-29, https://doi.org/10.48550/arXiv.2111.02635)

- 3. J. C. Lagarias, *The 3x + 1 Problem: An Annotated Bibliography (1963-1999)*, (January 1, 2011 version, https://doi.org/10.48550/arXiv.math/0309224)
- 4. J. C. Lagarias, *The 3x+1 Problem: An Annotated Bibliography, II (2000-2009)*, (January 10, 2012 version, https://doi.org/10.48550/arXiv.math/0608208)
- 5. E. Roosendaal, *On the 3x + 1 problem*, (http://www.ericr.nl/wondrous/index.html)
- 6. D. Barina, *Convergence verification of the Collatz problem*, The Journal of Supercomputing, 77, 2681-2688, 2021. https://doi.org/10.1007/s11227-020-03368-x
- 7. SP 800-22 Rev.1a, *A Statistical Test Suite for Random and Pseudorandom Number Generators for Cryptographic Applications*, https://csrc.nist.gov/publications/detail/sp/800-22/rev-1a/final
- 8. NIST, *NIST SP 800-22: Download Documentation and Software*, (https://csrc.nist.gov/Projects/Random-Bit-Generation/Documentation-and-Software)
- 9. State Cryptography Administration, *GM/T 0005-2021: Randomness Test Specifications, 2021*, (http://www.sca.gov.cn/sca/xxgk/2021-10/19/content 1060880.shtml)
- 10. GM nist sts, https://github.com/dds2333/GM nist sts/releases, 2022
- 11. Wei Ren, *Programs, Data, and Testing Results on Collatz Dynamics of Extremely Large Integers*, Science Data Bank, doi:10.57760/sciencedb.07210

## Acknowledgement

The research was financially supported by the Provincial Key Research and Development Program of Hubei (No. 2020BAB105), Knowledge Innovation Program of Wuhan-Basic Research (No. 2022010801010197), the Foundation of State Key Laboratory of Public Big Data (No. PBD2022-13), the Opening Project of Nanchang Innovation Institute, Peking University (No. NCII2022A02), and the Foundation of National Natural Science Foundation of China (No. 61972366).

# Competing interests

The authors declare no competing interests.

# Additional information

Supplementary information The online version contains supplementary material available at https://doi.org/10.57760/sciencedb.07210.

## Supplementary materials

Materials and Methods Supplementary Text Tables S1 to S6 References *(12-20)* Data S1 to S11

# Supplementary Materials for

### **Collatz Computation Sequence for Sufficient Large Integers is Random**

#### **Wei Ren**

**School of Computer Science,China University of Geosciences, Wuhan, China Corresponding author: [weirencs@cug.edu.cn](mailto:xxxxx@xxxx.xxx)**

### **The PDF file includes:**

Materials and Methods Supplementary Text Tables S1 to S6 References (12-20)

### **Other Supplementary Materials for this manuscript include the following:**

Data S1 to S11

### **Materials and Methods**

Methods

The steps for the evaluating the randomness of bit sequences are as follows:

(1) Setup length. Set the length of randomly generated starting integer by setting "UNIT" in C source code txpo46.c (see Data S1). E.g., UNIT=1000.

(2) Compile source code. Compile txpo46.c by any ANSI C compiler (i.e., MinGW or gcc).

(3) Run executable file. The computation sequence will be outputted to a file with the name "txpo46dynamics1000". Some other information such as ratio are also included the file. See Data S2.

(4) Data preparation for further randomness test (i.e., NIST 800-22 and GM/T 0005-2021). For NIST testing, it can be done by replacing "I/O" sequence in data files (e.g.,

txpo46dynamics1000) with "1/0" sequence, and removing the other information. We can also generate bit sequence by RBSG source codes - txpo47.c (Data S7) directly,

which is revised from txpo46.c.

For GM/T 0005-2021 testing, ASCII data file in which 8 bits are stored as 8 ASCII characters, needs to be converted into byte data file in which 8 bits are stored as a byte.

txpo48.c (see Data S3) provides this converting function. Indeed, ascii2bin.exe is compiled from Txpo48.c. E.g., inputting is the file named 10000, outputting is the file named 10000bin.

(5) Download NIST 800-22 test tool suite source code (*7,8*). Compile the codes in a Linux shell.<br>(6) Using NIST 800-22 test suite to test the randomness of the data file. See Data S4 and S5.

(7) Download GM/T 0005-2021 test tool from GitHub (*9,10*), either source codes or executable programs - Random\_Test.exe compiled by source codes.

(8) Using Random Test.exe to test the randomness of the data file.

### Materials

Source codes and related data for the paper are provided (*11*). The details is listed in Table S1.

| Directory | File Name                 | Explanation                                   |
|-----------|---------------------------|-----------------------------------------------|
| Dynamics  | txpo46.c (see Data $S1$ ) | ANSI C code for generate computation sequence |
|           | $txpo46-1000.exe$         | Bit length of starting integer is 1000        |
|           | $txpo46-10000.\n$ exe     | Bit length of starting integer is 10000       |
|           | $txpo46-100K.exe$         | Bit length of starting integer is 100000      |
|           | $txpo46-500K.exe$         | Bit length of starting integer is 500000      |
|           | $txpo46-1M.exe$           | Bit length of starting integer is 1000000     |
|           | $txpo46-2M.exe$           | Bit length of starting integer is 2000000     |
|           | $txpo46-3M.exe$           | Bit length of starting integer is 3000000     |
|           | $txpo46-4M.exe$           | Bit length of starting integer is 4000000     |

Table S1. Explanation on Source codes and Data files

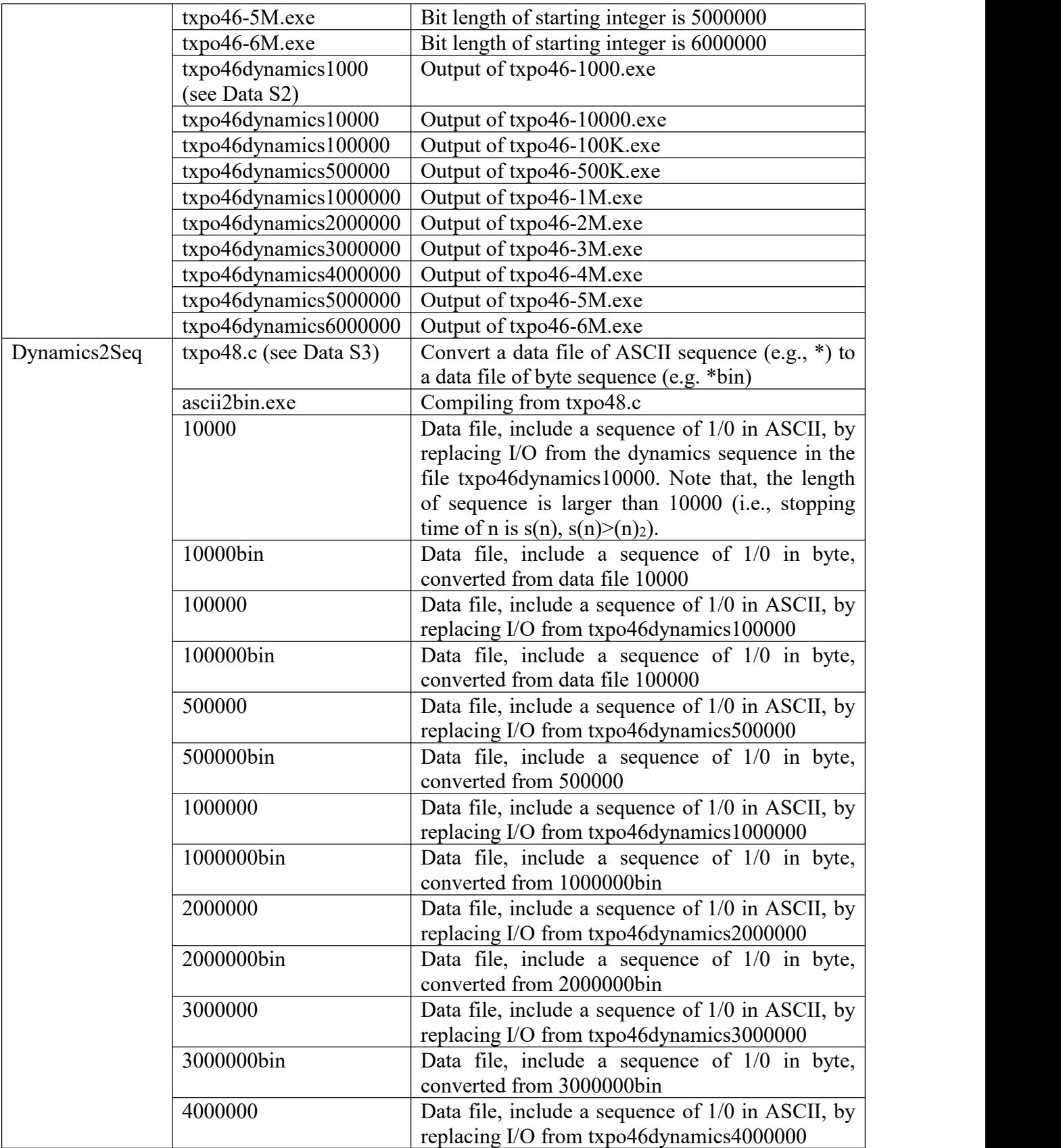

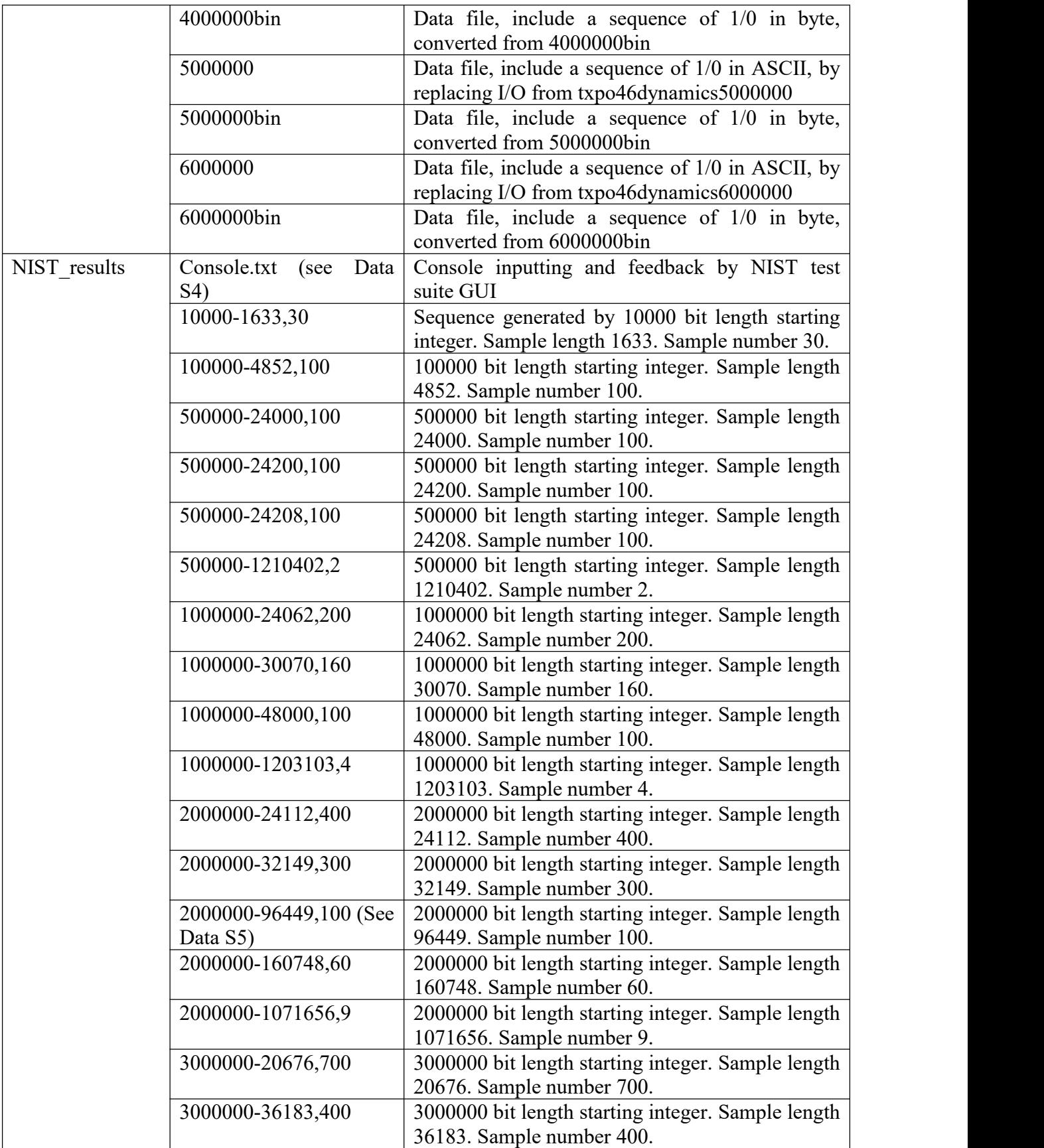

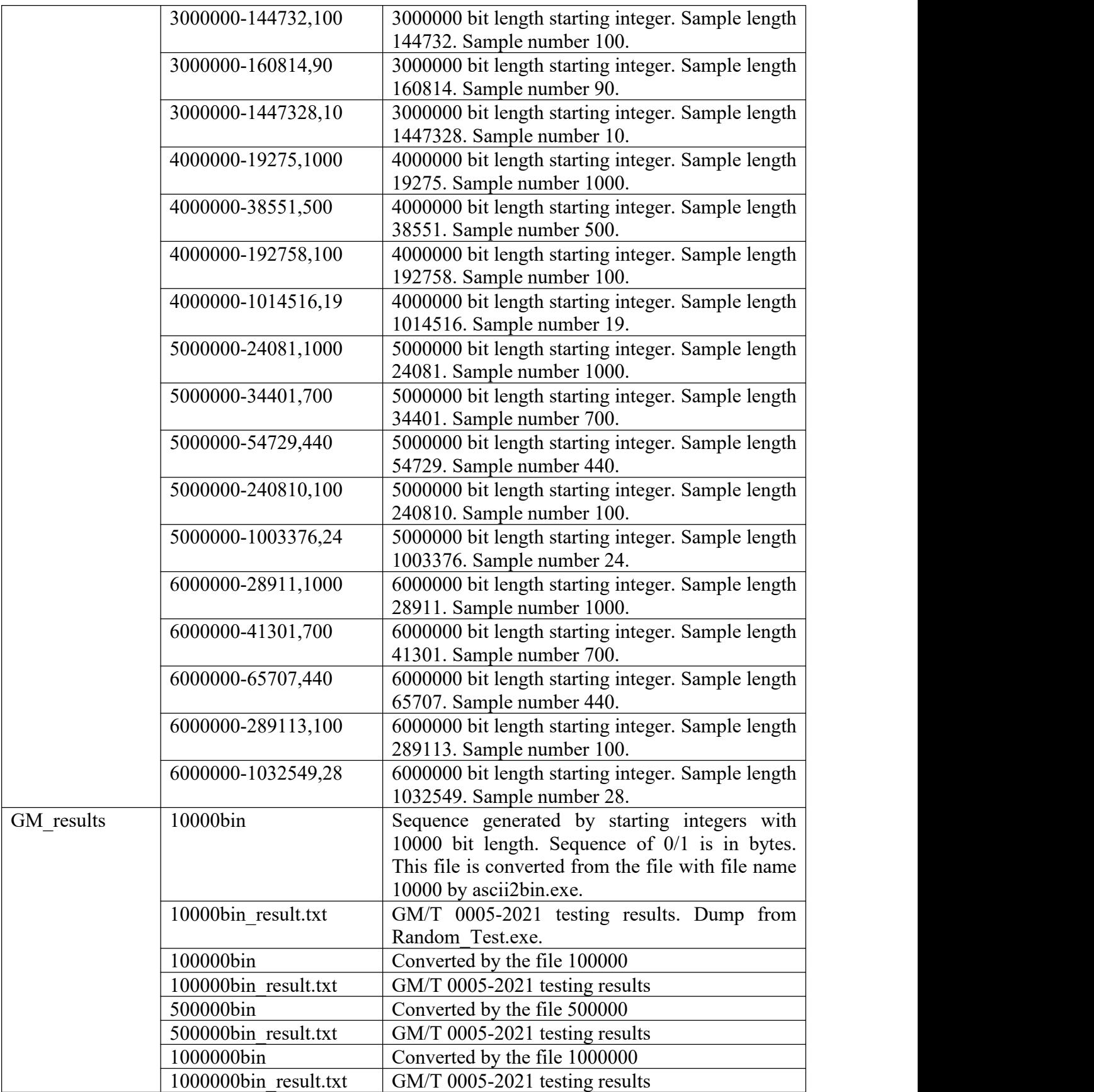

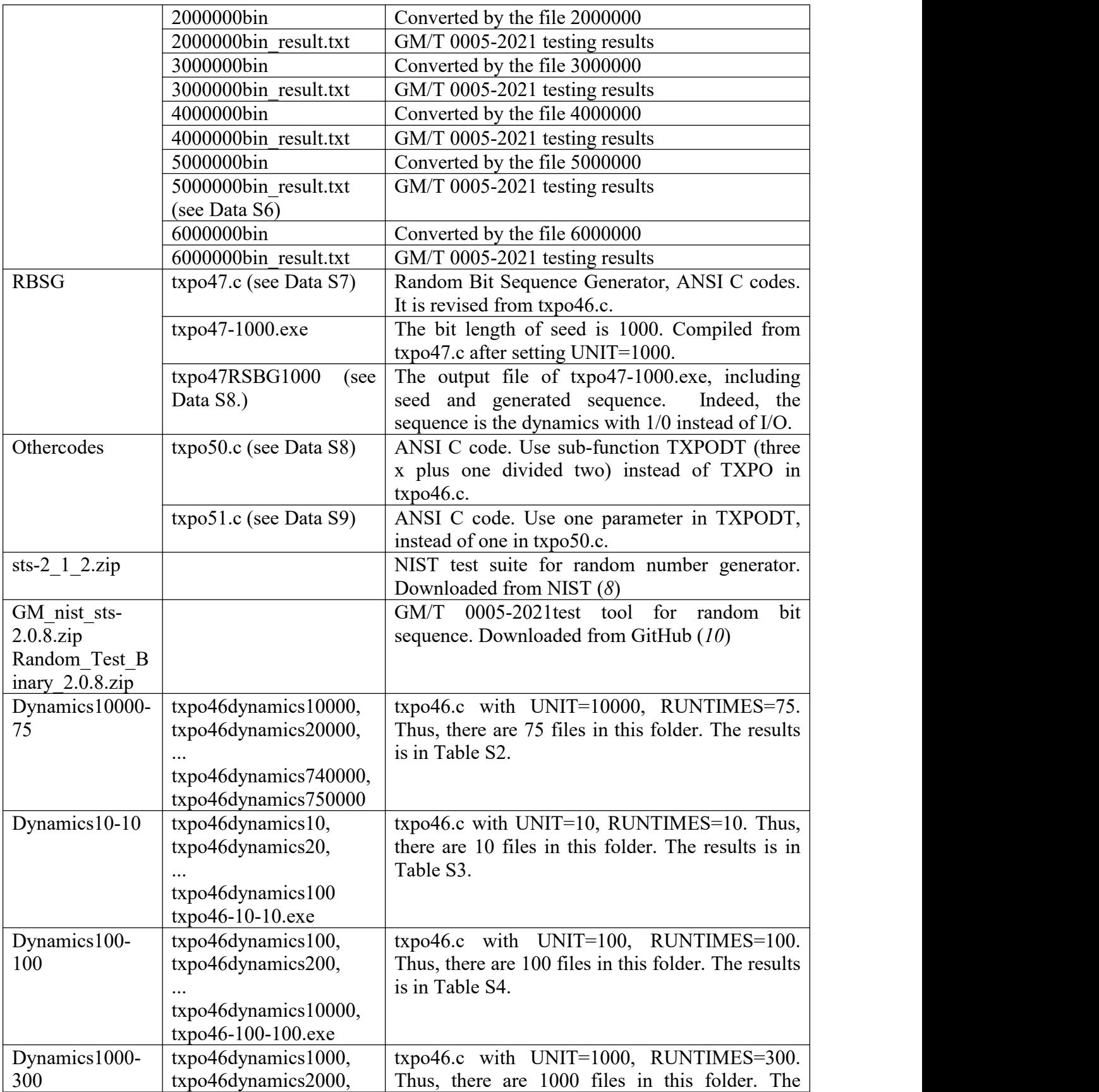

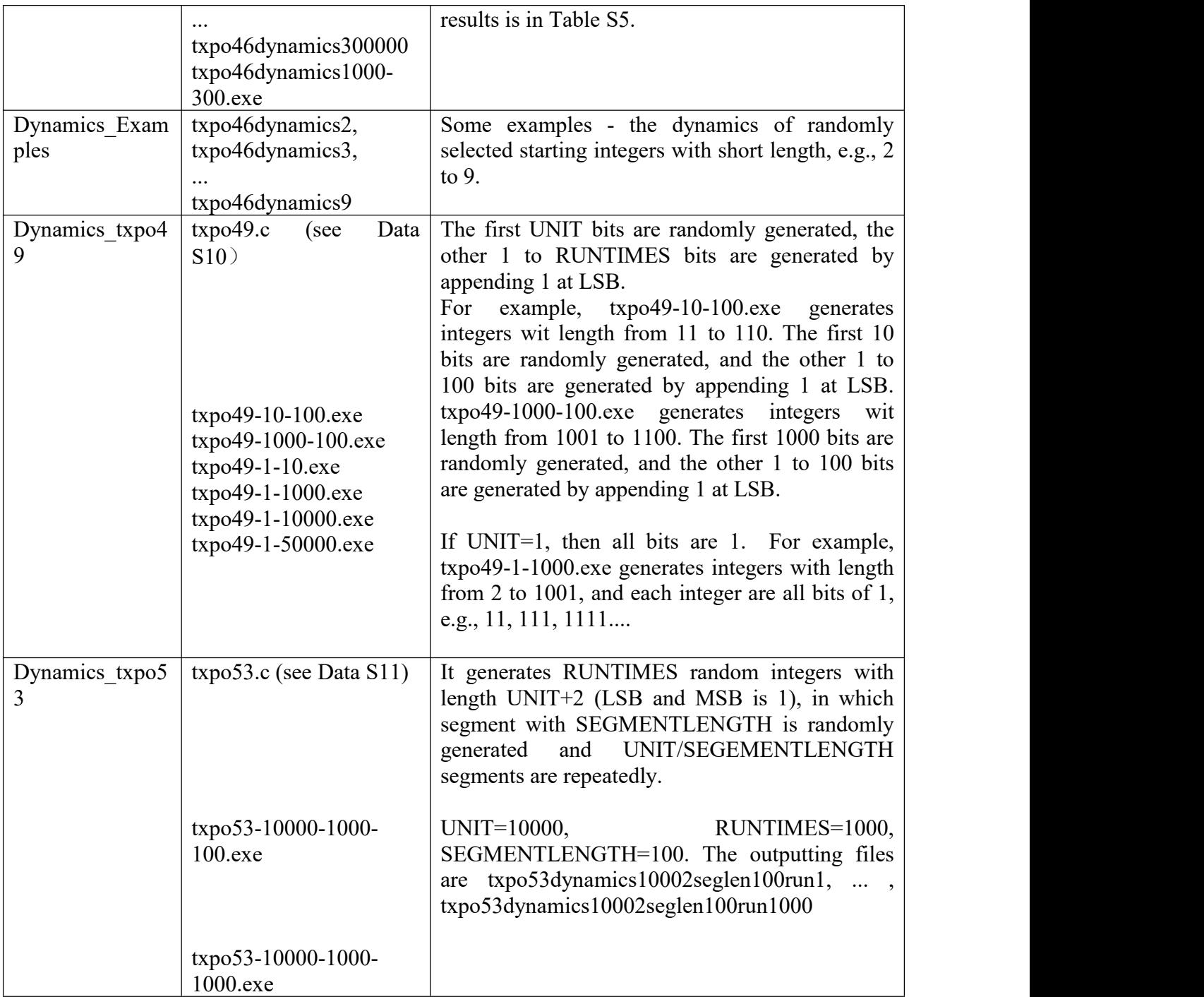

### **Supplementary Text**

## Related Work

Indeed, we study the problem independently with former methods, which somewhat relies on the observation and induction from the data (e.g., orbit to 1 or to the integer less than the

starting one, or stopping time); those data is from a large number of starting integers (possibly extremely large) that outputted by computer programs. We verified  $2^{\wedge}$ {100000}-1 can return to 1 after 481603 times of  $3*x+1$  computation, and 863323 times of  $x/2s$  computation (*11*), which is the largest integer being verified in the world (in this paper, we will update this record). We also pointed out a new approach for the possible proof of Collatz conjecture (*12*). We proposed to use a tree-based graph to represent computation sequences (or reduced dynamics) (*13*) in terms of  $(3*x+1)/2$  and  $x/2$  to reveal two key inner properties in reduced Collatz dynamics: (1) the ratio that is the count of  $x/2$  over the count of  $3*x+1$ , is larger than  $\ln 3/\ln 2$  (i.e., the count of  $x/2$  over the count of  $(3*x+1)/2$  is larger than  $\ln 1.5/\ln 2$ , and (2) all positive integers are partitioned regularly corresponding to ongoing dynamics (*14, 15*). Besides, we proves that reduced Collatz dynamics is periodical and the period equals 2 to the power of the count of x/2 (*16*). We also proposed an automata method for fast computing Collatz dynamics (*17*). All source codes and output data by computer programs in our old papers can be accessed in public repository (*18*).

### Some Examples for  $n$  and  $d(n)$

(1) Staring integer n=11; Collatz computation sequence d(n)=IIOOO. n=111; d(n)=IIIOIOOIOOO. n=1101; d(n)=IOOIOOO. n=10101, d(n)=IOOOOO. n=100001; d(n)=IOIOIIOOIIOIOOIOOO. n=1111111; d(n)= IIIIIIIOIOOOIOOIOOIOOIIOIOOIOOO. n=11101011; d(n)=IIOIOIIIOIOIOOIIIIIOOOIIOIIIOIIIIOIOOIIIOIIOIIIIIIOOIIIIOOOIOIOIOOOIOOIIIOO OOIOOO.  $n=100100101; d(n)=$ IOOOIIIOOIIIIOIOIIOIIIOIIIIOIOOIIIOIIOIIIIIIOOIIIIOOOIOIOIOOOIOOIIIOOOOIOOO.

(2) n=1110010001; d(n)=IOIOOIOIOIOIOOIOIIIIIOIOIIOIIIOIIIIOIOOIIIOIIOIIIIIIOOIIIIOOOIOIOIOOOIOOIII OOOOIOOO. s(n)=83, r(n)=37/46=0.8043478131294251

(2) n=10011111110101001001;

d(n)=IOIIIOOIOIIIOOIIOOIIOIOOIOOOIOIOOIOIOOIIOIIIIOOOOIOIIIOOIOIOOIIOIIOOO IIOOIIOIOOIOOO.

(3) n=110011010101110110110111010011;

d(n)=IIOOIIIOIOIOIOOOOIIOIIIOOOOIIIIIIOOOIIOIOIIIIOOOOIOOOOOIIIOIIOOOIIIIIIIII OIOOIOIIOOOIIOIOIIIIIOIIOIOIIOIOIOOIIOIOOIIIIOIIOOOOOIOIOIOIOOIOIIOIOIIIIOOI OIOOOIIIOOOOOOOOO.

(4)

n=110100011100110001011000010011000100100010101100100111011101000101111000000 1111100001010101001110011;

d(n)=IIOOIOIOIIIIOIIIOIOOIOOOOOIIIOIOIIOIOIIOOIIIIIOIOIIIOOOIIOOIOIOIIIOIOIOOI OOIOOOIOIOOOIOOIOIOOOIIOOOOIOIOOOOOIIIOOOIOIOIOOOIIOOIIIIOOOOIIOIOOI IOIOOIIIIOOOOIIIIIOIOIIIOOOIOOOIOIOIIOIIOIIOIIIIIIOOOOOOIOIIOIIOIIIOIIOOIOOO IOIIIIIOIOIIOIIIIIOIOOIIOOOIOOOIOOIOOOOIOOIIIIIIIOIOIIIOOOIOIOIIOIOIOOIIIIIOII OOIIOOOOOOIIIOIIIIIIIIIIIIOIOIOOIOIOOOIIIOIIOIIIOIOIIOOIIOOOOIOOOIOIOOOOIOI IOIIIIIOOIIOIIIOIOIIOOIIOOOOIOIIIOOIIIIIIIOOOOIOIIIOOIIOOIIOIOIIIOOIOIIIOOIIOII IOOOOIIOIIOIOIIOOIIIOIOIOIIOIIOIOIOIOOIOOIIIIIOOIIIOIOOIOOOIOIOIOOIIOIOIOOI OOOIIOIOOOOOOOOOOIOIOOIOOO.

### Verified Computation for Extremely Large Integers

We randomly selected an odd starting integer with designated large bit length to check whether it can return to 1. The checking for extremely large starting integer can be used for verifying a witness or finding a counter-example. Indeed, intermediate integers in the orbit are also verified in the same run. E.g., if the length of starting integer is 6000000, then the count of computation time is 28911397, in which the count of  $(3*x+1)/2$  computation is 14455482 and the count of  $x/2$ computation is 14455915. Thus, 14455482\*2+14455915 intermediate integers are checked too.

The proof for the rightness of the conjecture cannot solely rely on the computation, but some observations on the computation process may provide some heuristics for the approaches to the final proof. We pointed out the reduced Collatz conjecture is equivalent to the Collatz conjecture, and reduced Collatz dynamics is more primitive to original Collatz dynamics \cite{weijm}. We also prove some properties such as ratio of reduced Collatz dynamics \cite{weiratio}.

By observing Table 1, we can give two conjectures on empirical bounds as follows:

(1) For sufficient large n,  $s(n)=K^*||(n)_2||$ , where  $||(n)_2||$  is a bit length of n. 4.8 < K < 5.1.

(2)  $||(h(n))_2||=H+||(n)_2||$ , e.g.,  $1 \le H \le 10$ . If  $||(n)_2|| \ge 1000$ , then  $H < ||(n)_2||$  for sufficient number of n (the percentage is proportional to  $1-1/||(n)_2||$ ).

Table S2 lists results for dynamics of 10000 and 100000 scale (see Table S1, Dynamics10000-75).

| $\ (n)_2\ $ | $\ h(n)_2\ $ | s(n)   |        | $\Omega$ | r(n)               |
|-------------|--------------|--------|--------|----------|--------------------|
| 10000       | 10003        | 49017  | 24617  | 24400    | 0.9911849498748779 |
| 20000       | 20005        | 94315  | 46888  | 47427    | 1.0114954710006714 |
| 30000       | 30001        | 144578 | 72291  | 72287    | 0.9999446868896484 |
| 40000       | 40002        | 189614 | 94396  | 95218    | 1.0087080001831055 |
| 50000       | 50002        | 240070 | 119921 | 120149   | 1.0019012689590454 |
| 60000       | 60002        | 288938 | 144444 | 144494   | 1.0003461837768555 |
| 70000       | 70004        | 337784 | 168953 | 168831   | 0.9992778897285461 |
| 80000       | 80002        | 383888 | 191732 | 192156   | 1.0022114515304565 |
| 90000       | 90002        | 435783 | 218165 | 217618   | 0.9974927306175232 |
| 100000      | 100004       | 480830 | 240277 | 240553   | 1.0011487007141113 |

Table S2.  $s(n)$  and  $r(n)$  for 10000 and 100000 scale starting integers

| 150000 | 150002 | 723899  | 362090  | 361809  | 0.9992239475250244 |
|--------|--------|---------|---------|---------|--------------------|
| 200000 | 200002 | 967819  | 484440  | 483379  | 0.9978098273277283 |
| 250000 | 250004 | 1201442 | 600293  | 601149  | 1.0014259815216064 |
| 300000 | 300002 | 1446153 | 723142  | 723011  | 0.9998188614845276 |
| 350000 | 350002 | 1694103 | 848035  | 846068  | 0.9976805448532105 |
| 400000 | 400006 | 1927016 | 963440  | 963576  | 1.0001411437988281 |
| 450000 | 450004 | 2173208 | 1087223 | 1085985 | 0.9988613128662109 |
| 500000 | 500002 | 2407610 | 1203568 | 1204042 | 1.0003938674926758 |
| 550000 | 550002 | 2635879 | 1316043 | 1319836 | 1.0028821229934692 |
| 600000 | 600002 | 2895655 | 1448397 | 1447258 | 0.9992136359214783 |
| 650000 | 650001 | 3143125 | 1572987 | 1570138 | 0.9981887936592102 |
| 700000 | 700003 | 3361489 | 1679213 | 1682276 | 1.0018240213394165 |
| 750000 | 750003 | 3616528 | 1808578 | 1807950 | 0.9996527433395386 |

Table S3 lists results for dynamics of 10 scale (see Table S1 Dynamics10-10). Table S3.  $s(n)$  and  $r(n)$  for 10 scale starting integers

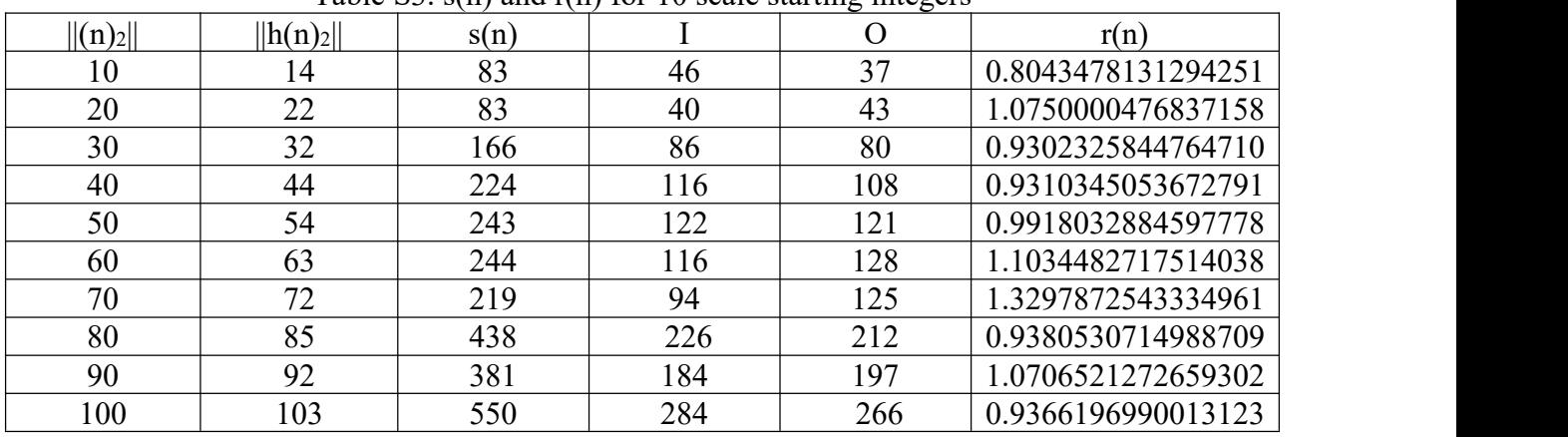

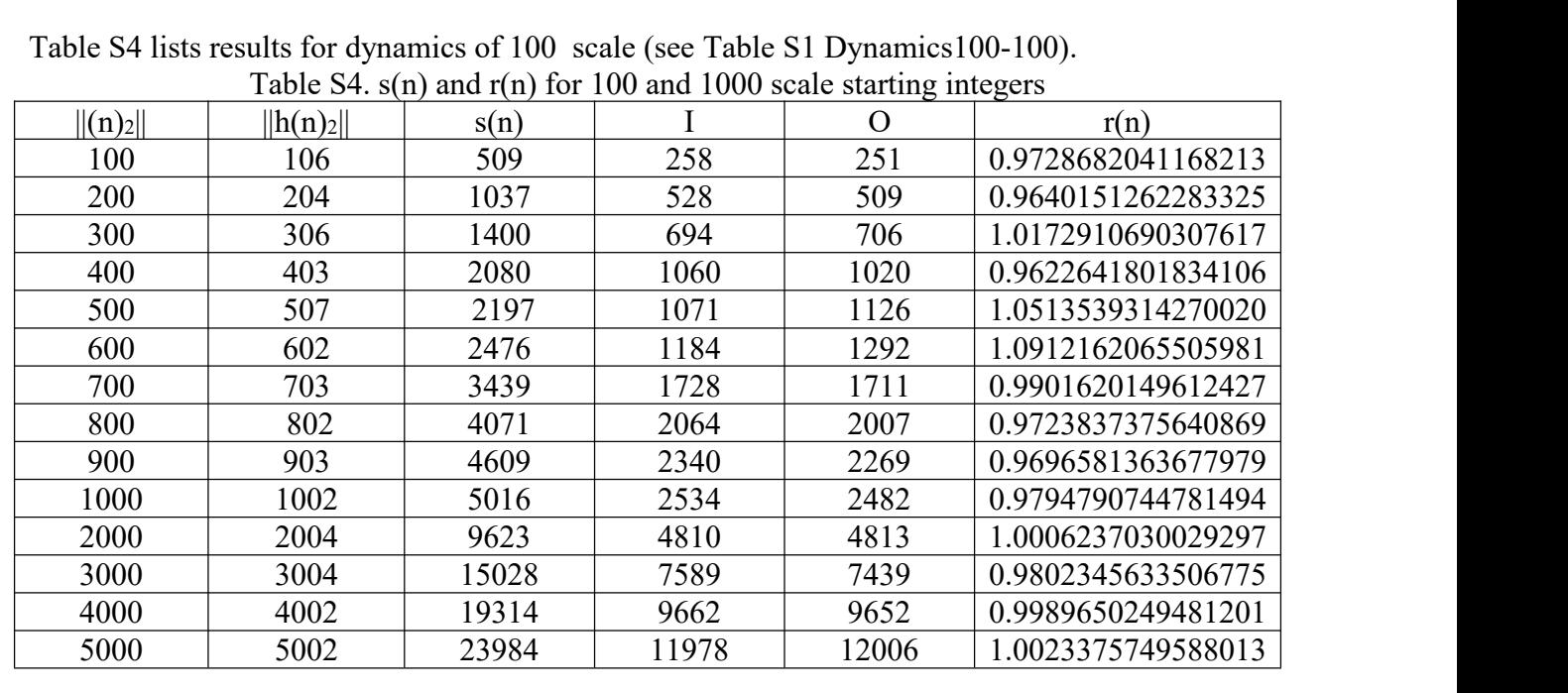

| 6000 | 6002 | 29075 | 14559 | 14516 | 0.9970465302467346 |
|------|------|-------|-------|-------|--------------------|
| 7000 | 7002 | 33919 | 16984 | 16935 | 0.9971149563789368 |
| 8000 | 8005 | 39786 | 20055 | 19731 | 0.9838443994522095 |
| 9000 | 9001 | 42794 | 21322 | 21472 | 1.0070350170135498 |
| 0000 | 0003 | 49171 | 24714 | 24457 | 0.9896010160446167 |

Table S5 lists results for dynamics of 100 scale (see Table S1 Dynamics1000-200). Table S5,  $s(n)$  and  $r(n)$  for  $1000$  scale starting integers

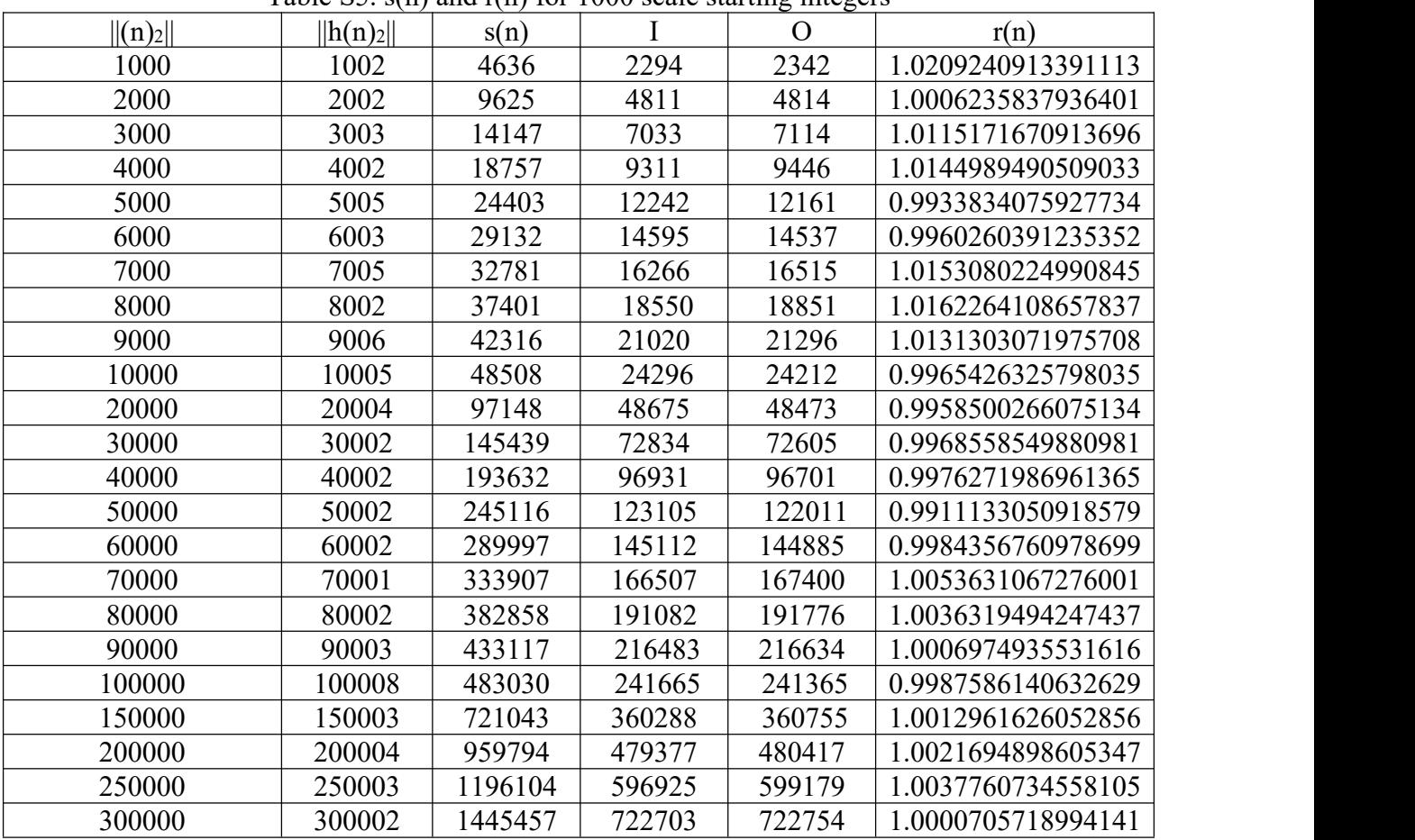

### Ratio is Larger than the Bound of Ratio of Reduced Dynamics

Reduced stopping time of positive integer n is defined as the number of steps needed to iterate to the first integer less than n:

$$
s_r(n) = inf\{k: T^{(1)}...T^{(k-1)}T^{(k)}(n) \leq n\}.
$$

The Reduced Collatz computation sequence (i.e., reduced dynamics) of positive integer n is the sequence of Collatz computations that occurs from starting integer to the first integer less than n:

$$
d_r(n) = T^{(1)} \dots T^{(k-1)} T^{(k)}
$$
, where  $T^{(1)} \dots T^{(k-1)} T^{(k)}(n) \le n$ ,  $k = s_r(n)$ ,  $T^{(i)} \in \{I, O\}$ ,  $i = 1, \dots, k$ .

We define two functions as follows:

Function CntI:  $c \rightarrow y$ . It takes as input  $c \in \{I, O\}^{\geq 1}$ , and outputs  $y \in Z$  that is the count of "I" in c. Function CntO: c  $\rightarrow$ y. It takes as input c $\epsilon$ {I,O}<sup> $\geq$ 1</sup>, and outputs y  $\epsilon$  Z that is the count of "O" in c.

E.g., CntI(IIOO)=2, CntO(IIOO)=2.

For positive integer n, if CntO(d<sub>r</sub>(n))/CntI(d<sub>r</sub>(n)) >  $\lambda$ , then r(n) > $\lambda$ .<br>The proof is straightforward. Simply speaking, the original dynamics of n can be looked as the appending of multiple reduced dynamics  $\text{\$n,n\_1,...,n\_k=2\$, where } d_r(n)(n) \leq n, d_r(n)(n)/2^{p1}=n_1,...,$  $d_r(n_k)(n_k)=d_r(2)(2)=O(2)=1$ . Note that,  $d_r(n)(n)$  is the first integer less than n after computation sequence  $d_r(n)$ . As in each reduced dynamics the count of "O" over the count of "I" is larger than  $λ$ , besides  $p_i$  (i=1,...,n) is only adding the ratio, thus r(n) is also larger than  $λ$ .

We proved that for reduced dynamics CntO( $d_r(n)$ )/CntI( $d_r(n)$ )> $\lambda$ =log<sub>2</sub>1.5 \cite{weiratio}. Thus, the ratio asymptotically goesto 1 again confirms our conclusion.

Randomness Evaluation Items in NIST Test Suite

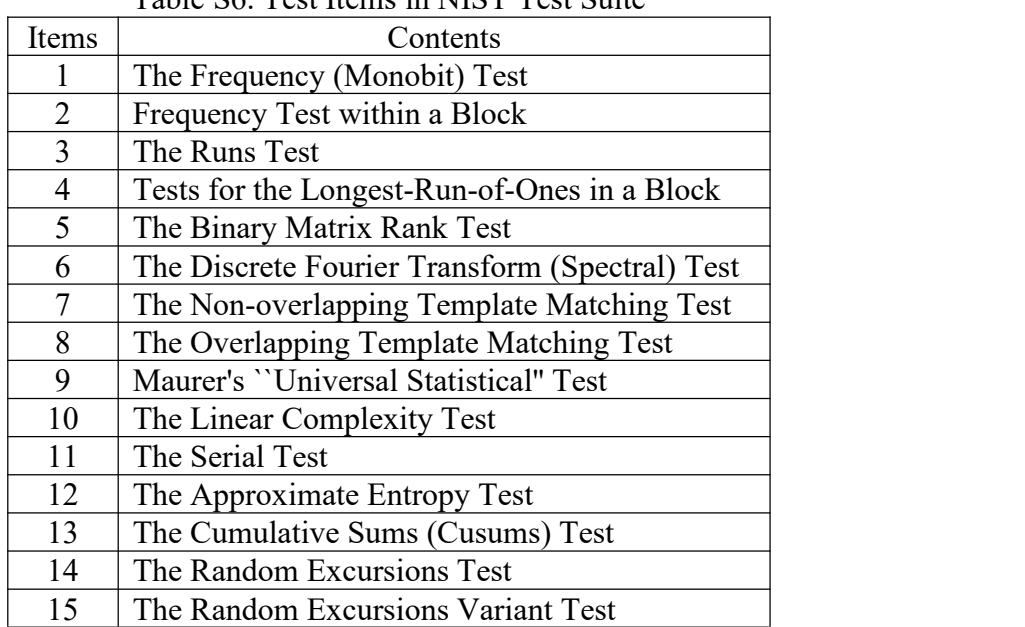

There exist 15 test metrics in the NIST Test Suite, which is listed in Table S6. Table S6. Test Items in NIST Test Suite

Extension to General Collatz Conjecture and Computations

In this section, we will discuss two problems as follows:

(1) The proposed algorithms can be used for computing other related  $3x+1$  problem such as general 3x+1 problem or not.

(2) The dynamics in the other related  $3x+1$  problems maintain randomness or not.

We define  $a^*x+b$  conjecture ( $a\neq b$ , a,b are positive integers). Given any integer, if it is odd, than compute a\*x+b; if it is even, then compute x/2. Compute literately, then x will return to 1.

Proposition 1. In general  $a^*x+b$  conjecture, a and b must be both odd. Otherwise, conjecture is wrong.

Proof. The proof is to exclude the other three possible cases as follows:

(1) a is odd and b is even. In this case,  $a^*x+b$  must be odd (recall x is odd). Thus, the computation for odd x will be infinite, instead of return to 1.

(2) a is even and b is odd. In this case,  $a^*x+b$  must be odd. Thus, the computation will be infinite, instead of return to 1.

(3) a is even and b is even. In this case,  $a^*x+b$  can be rewritten as  $(a'^*x+b')^*2^c$  where c is a positive integer and c=max( $\{c'|2^{c'}|a, 2^{c'}|b\}$ ). Either a'=a/c or b'=b/c will be odd. If a' and b' has distinct oddness, then the results will be degenerated to case (1) and (2). If a' and b' are both odd, then the problem is degenerated to the case to be proved - a and b are both odd.

Therefore, a and b are both odd. That is the end of the proof.

 $3x+q$  conjecture, where q is a positive odd integer,  $q \geq 5, 3 \not|q$ . The Alg. $ref{alg:mainalg}$  can be revised accordingly just by adding q instead of 1. Nonetheless, when  $q=5,7,13,17,19, 3x+q$ conjecture is false by our simply computing.<br> $q^*x+1$  conjecture, where q is a positive odd integer. The Alg.\ref{alg:mainalg} can be extended

for  $(q*x+1)/2$  computation, if  $t = log_2(q-1)$  \in \mathbf{Z}^+.  $(q*x+1)=(2<sup>t</sup>+1)x+1=2<sup>t</sup>x+x+1$ . Appending t 0s after binary representation of  $x\$  will obtain 2<sup>t</sup>x. Afterwards, 2<sup>t</sup>x+x+1 is similar to  $2*x+x+1$ . Otherwise, q will be represented by binary and then q-1 can be represented by the addition of the power of 2. Nonetheless, when  $q=5,7,9,11,13,15,17,19$ ,  $q^*x+1$  conjecture is false by our simply computing.

### **References**

(12)Wei Ren, Simin Li, Ruiyang Xiao and Wei Bi, Collatz Conjecture for 2^{100000}-1 is True - Algorithms for Verifying Extremely Large Numbers, Proc. of 2018 IEEE SmartWorld, Ubiquitous Intelligence & Computing, Advanced & Trusted Computing, Scalable Computing & Communications, Cloud & Big Data Computing, Internet of People and Smart City Innovation (SmartWorld/SCALCOM/UIC/ATC/CBDCom/IOP/SCI)}, Oct. 2018,

Guangzhou, China, 411-416, 2018. doi:10.1109/SmartWorld.2018.00099, <https://ieeexplore.ieee.org/document/8560077>

- (13) Wei Ren, A New Approach on Proving Collatz Conjecture, Journal of Mathematics, Hindawi, April 2019, ID 6129836, doi[:10.1155/2019/6129836,](https://doi.org/10.1155/2019/6129836) <https://www.hindawi.com/journals/jmath/2019/6129836/>
- (14)Wei Ren, Ratio and Partition are Revealed in Proposed Graph on Reduced Collatz Dynamics, Proc. of 2019 IEEE International Conference on Parallel & Distributed Processing with Applications, Big Data & Cloud Computing, Sustainable Computing & Communications, Social Computing & Networking (ISPA/BDCloud/SocialCom/SustainCom), pp. 474-483, 16-28 Dec. 2019, Ximen, China. doi:10.1109/ISPA-BDCloud-SustainCom- SocialCom48970.2019.00076, <https://ieeexplore.ieee.org/document/9047265/>
- (15)Wei Ren, Ruiyang Xiao, How to Fast Verify Collatz Conjecture by Automata, Proc. of IEEE 21st International Conference on High Performance Computing and Communications; IEEE 17th International Conference on Smart City; IEEE 5th International Conference on Data Science and Systems (HPCC/SmartCity/DSS), pp. 2720-2729, 10-12 Aug. 2019,<br>Zhangjiajie, China. doi:10.1109/HPCC/SmartCity/DSS.2019.00382, <https://ieeexplore.ieee.org/document/8855475/>
- (16)Wei Ren, A Reduced Collatz Dynamics Maps to a Residue Class, and its Count of x/2 over Count of 3\*x+1 is larger than ln3/ln2, International Journal of Mathematics and Mathematical Sciences, Hindawi, Volume2020, Article ID 5946759, doi: 10.1155/2020/5946759, <https://www.hindawi.com/journals/ijmms/2020/5946759/>
- (17)Wei Ren, Collatz Dynamics is Partitioned by Residue Class Regularly, techrxiv, doi:10.36227/techrxiv.11742669.v1, <https://www.techrxiv.org/ndownloader/files/21377280>
- (18)Wei Ren, Collatz Dynamics is Partitioned by Residue Class Regularly, Preprint, 2022, doi: 10.20944/preprints202209.0155.v1, <https://www.preprints.org/manuscript/202209.0155/v1>

(19)Wei Ren, Reduced Collatz Dynamics is Periodical and the Period Equals 2 to the Power of the Count of x/2, techrxiv, doi:10.36227/techrxiv.11664501.v1, <https://www.techrxiv.org/ndownloader/files/21196512>

(20)Wei Ren, Reduced Collatz Dynamics Data Reveals Properties for the Future Proof of Collatz Conjecture, Data, MDPI, 2019, 4, 89, doi:10.3390/data4020089, [https://www.mdpi.com/2306-5729/4/2/89/pdf.](https://www.mdpi.com/2306-5729/4/2/89/pdf)

### **Data S1. (txpo46.c)**

///////////////////////////////////////////////////////////////////////////// //Copyright 2016-2023, Dr. Wei Ren, China University of Geosciences, Wuhan, China // Email: weirencs@cug.edu.cn //-------------------------------------------------------------------------- //Function: The dynamics of an extremely large integer with binary length related to UNIT. //Input: //Output: Original Dynamics, namely, Collatz computation sequence //Usage Method: Set UNIT to bit length what you want, // e.g., 1000, 10000, 100000, 1000000, ..., and compile (MinGW or GCC), // and execute the execultable file in a shell (DOS or Linux) //Usage Example: txpo46.exe //Output Example: txpo46dynamics1000 ////////////////////////////////////////////////////////////////  $\#$ include  $\leq$ stdio.h $>$  $\#$ include  $\leq$ stdlib.h $>$ #include <string.h> //#include <time.h> //if to generate different random integer in each run, enable it static int MAXLEN=6000000; //it is used for setting the max length in malloc static int UNIT=1000; //it is used for setting the length of staring integer static int RUNTIMES=1; //it is used for setting the count of run //Three X Plus One subfunction, result  $\leq$  3\*a + 1 int TXPO(char\* a, char\* result); int main(int argc, char \*argv[]) { char<sup>\*</sup> current x; //the current integer char<sup>\*</sup> temp x; //temporary integer in computing dynamics, i.e., obit

char\* dynamics; //dynamics in terms of `I' and `O'

FILE \*fp dynamics; //a file to store dynamics in terms of 'I' and 'O', 'I' means  $(3x+1)/2$ , and 'O' means  $x/2$ 

```
int count I, count O; //the count of 'I' and the count of 'O' in dynamics
int len;
int len of heightest; //the length of the heightest, that is the largest length of the binary value in orbit
float ratio O=0; //ratio = count O/count I = (the count of `O')/(the count of `I')
int i, j; //for loop
int start x \text{ len}=0; //the length of the starting integer
char filename[40]; //filename of the generated file recording original dynamics in terms of'I' and 'O' char extendname[20]; //filename extension to record start x len
    current x = (char * )malloc(MAXLEN*5*sizeof(char));
    temp_x = (char *)malloc(MAXLEN*5*sizeof(char));
    dynamics = (char * )malloc(MAXLEN*10*sizeof(char));
    if((current x = NULL) || (temp x = NULL) || (dynamics == NULL))
     \{ and \{ and \{ \} and \{ \}printf("debug: error of malloc.\n");
     }
    for(i=0; i\leq RUNTIMES; i++) //RUNTIMES is the counts of the loop
     \{ and \{ and \{ \} and \{ \}start x len = UNIT*(i+1); //e.g., if UNIT=1000, RUNTIMES=5, then start x len =1000,2000,3000,4000,5000
    strcpy(filename,"txpo46dynamics"); //prepare dynamics file name, the name is
    itoa(start x len, extendname, 10); //change maxlen to a string - extendname
```

```
strcat(filename, extendname); //append maxlen to the file name
//printf("debug: %s\n",filename);
```

```
fp_dynamics = fopen(filename,"w");
```

```
memset(current_x,0,sizeof(current_x));
memset(temp_x,0,sizeof(temp_x));
memset(dynamics,0,sizeof(dynamics)); //initialization of dynamics
```

```
//Generate a random interger with the bit length of maxlen as a starting integer
\frac{1}{\sqrt{2}} //srand(time(NULL)); //for the random seed generation. if enabled, random integer in each run is different
strcat(current x,"1"); //the MSB should be 1
for(j=0; j \leq start \times len-2; j++) //2 bits are fixed, MSB and LSB
\{ and \{ and \{ \} and \{ \}
```

```
if(rand()%2==1) //rand() returns an random integer
       strcat(current x,"1");
```

```
else
```

```
strcat(current_x,"0");
```

```
}
```

```
strcat(current x,"1"); //the LSB should be 1, as the randomly generated integer should be odd.
//strcpy(current x, argv[1]); //it could also be an inputting string
```

```
//printf("debug: start_x=%s sizeof(current_x)=%d strlen(current_x)=%d \n", start_x, sizeof(current_x), strlen(current_x));
fprintf(fp_dynamics, "%s\n", current_x); //writing start_x into data file
```

```
count I=0;
count O=0:
len of heightest=0;
while(strlen(current x)!=1) //if outputting is original dynamics instead of reduced dynamics
\{ and \{ and \{ \} and \{ \}len = strlen(current x);
```
```
if(current x[len-1]=-'1') // if current integer x is odd, means if the LSB is 1
       \{ and \{ and \{ \} and \{ \}TXPO(current x,temp x); //call subfunction TXPO(), i.e., temp x \le current x*3+1strcpy(current x,temp x); //current x \leq \text{temp } x;
       len = strlen(current x); //note that, current x is changed, so hereby need to get new length
       current x[len-1] = \sqrt{0}; //cut down the last bit that is always 0, it means current x \le current x/2if(len > len_of_heightest) //store the largest len, which is only required in (3x+1)/2 computation
              len of heightest = len;
       strcat(dynamics,"I"); //debug - 'I' that means (3x+1)/2, is appended into dynamics
       count I = count I + 1; //count the number of 'I'
      //printf("debug: %s\t%d\t%d\t%s \n\n", current x, count I, count O, dynamics);
     }
    else //current x is even
     \{ and \{ and \{ \} and \{ \}current x[len-1] = \sqrt{0}; //cut off the last bit that is 0, it means current x \leq current x/2strcat(dynamics,"O"); //debug - 'O' that means x/2, is appended into dynamics
       count O = count O + 1; //count the number of 'O'
       //printf("debug: %s\t%d\t%d\t%s \n\n", current x, count I, count O, dynamics);
     }
        //end of while loop
       ratio OI = (float)count O/count I; //computing ratio
fprintf(fp_dynamics, "%s\n", dynamics); //writing dynamics into data file
fprintf(fp_dynamics,"%d %d %d %d %d %d %18.16f\n", start_x_len, len_of_heightest, count_I+count_O, count_I, count_O, ratio_OI);
fclose(fp_dynamics);
```

```
1/0.5849625007211561 < log(1.5)/log2 < 0.5849625007211562, which is the estimated bound
       if (ratio \text{OI} \leq 0.584962500721156)
       \{ and \{ and \{ \} and \{ \}printf("\n\n\n------Alert! Our Esitmated Bound is Wrong ------\n\n\n");
              exit(0);}
       printf("debug:i=%d is done in for(i=0;i<RUNTIMES;i++) loop.\n",i);
       } //end of for(i=0;i<RUNTIMES;i++) loop
       free(current_x);
       free(temp x);
       free(dynamics);
  return 1;
}
int TXPO(char* a, char* txpo_result) //this subfunction is compute 3x+1, that is, txpo_result <= 3*a + 1\{ and \{ and \{ \} and \{ \}//recall that, `10' or `1' is appended by "a||0" is txpo_result
  //because rightest bit (LSB) of a is 1, and +1 (in 3x+1), so the carrier is 1
  int c = 1; //only current carrier needs to be stored.
  int i; //counter in for loop
  int n = strlen(a); //the bit length of a, a is the inputting string, to compute 3^*a+1//printf("debug: in TXPO(): n=%d, a=%s a[%d]=%c \n", n, a, n-1, a[n-1]);
```

```
memset(txpo_result, 0, sizeof(txpo_result));
 //printf("debug: txpo_result=%s, strlen(txpo_result)=%d\n", txpo_result, strlen(txpo_result));
 \frac{1}{10} //bit addition from rightest bit to leftest bit, or, from LSB to MSB.
  for (i=n-2; i>=0; i-)\{ and \{ and \{ \} and \{ \}if(a[i+1]=='0' && a[i]=='0' && c==0)
                      \{c=0; a[i+1]=0'; \text{ continue:}\}if((a[i+1]=='0' && a[i]=='0' && c==1)||(a[i+1]=='0' && a[i]=='1' && c==0)||(a[i+1]=='1' && a[i]=='0' && c==0))
                      \{c=0; a[i+1]=1'; continue; \}if((a[i+1]=='0' && a[i]=='1' && c==1)||(a[i+1]=='1' && a[i]=='0' && c==1)||(a[i+1]=='1' && a[i]=='1' && c==0))
                      \{c=1; a[i+1]=0'; continue; }
              if(a[i+1]=='1' && a[i]=='1' && c==1)
                      \{c=1; a[i+1]=1'; continue; \}//printf("debug: in TXPO's loop: a[%d]=%c c=%d \n", i+1, a[i+1], c);
  }
  if (c=1) //carrier is 1, leftest bit (MSB) of a is 1, so 1+1=10, the head is ``10"
    {a[0] = 0; strcat(txpo_result,"1"); }
  strcat(txpo_result, a); //the other bits are appended to right
  strcat(txpo_result,"0"); //the LSB of txpo_result is 0, as 3*x+1 must be even
 //printf("debug: in TXPO(): txpo_result = %s \n", txpo_result);
  return 1;
}
```
### **Data S2. (txpo46dynamics1000)**

111001000001111111010100100100110101011101101101110100111111001000000000101000110110000001001011000111110001 010110001111000101110100010001111111111101000001001010101011100100001010010110000110101110110101101100100011 011111101000000011011000001010110010001000011100010011110011000111011110101001100101101001101101001111011110 111100100100101011111000110100010001110100101100011010000110101100000011011011010010011011110101110111100000 010100011100110001011000010011000100100010101100100111011101000101111000000111110000101010100111001101010111 000101010100011000101111100101011111110011000001101111110101001111110001100111010010100101111001100010101100 010011100101101101000110101111001101111101011111001010010100011011101011000111000011110010010111000101110101 000110001011111011101101111110000100000110001011010110011100100111110010011000000110100111001000000011101111 000001100001010100011100000011010110110010001110101111100110100101001111111001011110100001000011111001010011 0101100001101111101010011001

IOIIOOIOIIOIOOOOIIIIIOIOIIOOOOOIOIOOOIOIIIIIIOOOOIOOIOIIIIIIIIIOOIOOOOOIIOOOIIOIIOIIOIIIIOIOOOIOOIIOOOI IIIOIIIOOOIOOIOIIIIOIIIOOOOOIOIIIOIOOIOOOIOOIOIOOOIIIOOIOIIOOIIIIIOOIIIIIIIOOOOOIIOOIOOIIOOIIOIOOOOOOI OOOOOIOOIIOIOOOOIOIOIIOOIOIOIOOIOOOIIIIOIIOOOIOIIOIIIIOIOOOIOIOIIOIOOOOOOOIIIIIIOIIOOIOOOIIOIIIIOOII OOOIIIIIOIIOOIOOIIOOOOOOIOOIOIOOIIIIOOIOOIIOOOOIOIIOOIIOIOOOIOIOOIOIOOOIIOIOIIOOOIOIIIIIOOOIIOIOIIII OIOIIIIIIOOOIIOOIOOIOIOIIIOOIIOOIIIIOOOOIOIIIIOOIIIOIIIOIIIIOOIIOOIIIOIIOOIIIIIIIIOOIOIIOOIIIOOIOOIOOIOOOIOI IIIIOOOOOIIOOOOOOOOOOIIIIIOOIIIIOIOIOOIIOOOIOIOOIOIOIIIOOIIIOIIIIIIIIOIOIOOOOIOOIIOIIOIIOIOIOIOIOIIIOOII OOOIIOIOIIOOIOOOOOIOIIIIOOIOIOIIOIIOIOOIIIOIOOOOIIOOIIIIOIOIOIOOIIIIOIIOIIOOIIIOOIOOIIOIOIOIIOOOIIOOIO OIIOOIOOIOOIOIOIIIOOIIOOIIIOIIIOIOOIOIIIOOOOIOIIIOOIIIIOIIIOOOOOOOOIIIOOOIIOIIOIIIIOOIOIOOOIIIIIOOIOIIO OIIIIOOOIIOIOIOIIIIIIIIOOOIOOIIOOOIOOIIIOIOIIOIIOOOIIOOIIIOOOIIIIOOIOOIOIIOOOIIOOIIOIOIOIIOIOIOOIOOIIIOO OIIOIOOIIOIOIIIIIOOOOIIIOIOIIOOOOIOIIOIIIOOOOOIOIIIIOOIIIOIIIIOOIIOIIOOOIIOOIOIOOOOIIOIIIIOOIOOOIIIOOIOI OIIOOIIIOIIOIOOIIIOIOOOOOIOOOOIOOOOOIOOIIIOOOIOIOIIOIOIIOOOOOOIOOOIIIOOOIIIOOIIIIIIIIOIOOOIOIOOOO OOIOOOOOOIIOOOOIIIOIOIIIOOIIOIIIIIIIOOIIIIIIOOOOOOIIIOOIOOOOOIOIOOIIIOOOIIOOOIIIIIIOOIIIOIOIOIIOOOOOO OIOIOIOOIOIIOIOOIOIOIIIOIOOOIIOIIOOOIIIIIOIOOIIOIOOOOOOOOIOOIOIOOIOOOIIOOIIOIOOIOIIIOIIOOOOIOOOIO OOIIOOOIOIOIIIOIOIOOIIIOOOIIOOOIOOOOIIOIIIIIOIIIOIIIIIOOIOOIIIIOIOOOOIOOOOIOIOIIOIOOIOIIOOIIOIOOIIOOOI IOOIOOOIOOOOIIOIIIOIIIIOOOOIIIIOIIIIIOOOOOOOIIIOOOIOIIOOIOOIOIIOIOIIOOIIIIIOIIIOIIIOOOIOOOOOIIOOIIOOO OIIIOIOIOIIOOOOIOOOOIOOIOOOOIIOOIOOIOOOIIOIIIOIOIOIOIOIIIOIIOOOOIOOIIOOIOOOOIOOIIIOIOOOIIIOOOOOII OIOOIOOIOIOIOIIOIIOOIOIOOIOIOIOIOIOOIOOOIOOOOOIOOIIOOOIOIOIIOIIOOOOIOOOIIOIIOOOIOOIOOOOIIIIIIIIIO OOOIOOOOIOIOOOIIOIOIIOIIIIOOIOOIIOIIIOOOOIOOOOIIIIOOIOOOIIIOIIIIOOOIOIIIOIIIOIIIIIOIOIOIOOOOIOOOIOOIII OIIOIIIIOOOOOOOIIOIOIOOOOIIOIOOIIIOIOOIIIIIIIIIIOIOOIIOOIOOOIIOIOIIOOOOIIIOOIIIIIIIOIIOOIOOIIIIOOOIOOIIOI

OIOIIIOIIIIIOOIOOOIOIIIIIIIOIOOOIIIOIOIOIOOIOOOIOOIOIIOOOOIIOOIIIOOOOIIIIOIIOOIOIOIOIIOOOOOIIOOOOOIOO OOIIOIOIOOIOOIIOOOOOIOIIOIOOOOOIIIIIIIIIOIIIIIIIIOOIIOOIIIOIOOIOIOOOOOIOOIIIOOOIIOOOOOOIOIOIIIIOIOIIOII IOIIIOIOIIIOOIIIIIOIOIOIOOIIOOOOOOOIOOIIIOOOIOIOIIOOIOIIOOIIIOIOOOOOOIOIIIIOIIOIOOIIIOOIOIIIIOIIIOIOIIOI OIOIOOOOIIIOIIIIOIIOOOOIIIIIIOOIIIIIOOOIIIIOIIOOIIIOOOOIIIOIIOIIOOIOIIOIIOOIIOIOOIOIIIOIIIIIOOOOOIOOIIIIOIIO OIIOOOIIIIIOOIOOIIIIIOOOOOIOOIIIIIIOOIOOOOOIOIOOOOOIIOOIIIOOOOIOOOIOOOOOIIIIOIOOOIIIIOIOOIOOIIIIIOOI IOIOOOOOIIOOIIIIOOOOOIIIIOOOOIOIOIOIOOOOIIOIIOOOIIOOIIOIIOIIOOOIIOOIOOIIOOIIOIOIIOIOIOIIOIIIIIOOOIOIO IOIIIIIIOOOIIIIIOOOIOOIOIOOIOOOIIOIIIOIIOIOIIOOOOIIIOIIOOOIIOOIOOOOOIOIOOOOOOIOIOIIIIIOOOIIIIOOIIIIOOO OIOIOOIOOOIIIIOOOIIOOOIIIIIOOOOOOOOOOOOIIIIOOIOOIOIIOOIOOOOIIOOIOOIIOOOIOOOOIOOIIIIOOIOIIOIOIIOO OIIOOIOIIIOIIIIIIOOOIOIIIIOOIIOIOOOOIIOOIOIIOIIIIIIOOOIIIOIIIOIIOIOIIIOOIOOOOIOIIIOOOIOOOOOIOIIIOIIIOOOIO OOIOOIIIIOOOOOOIOIIOOOIOOOOIOIIIOOIOOIIOOIIIIIIIIIOOOOOIIIOIIIIIOIOOOIOIOOIOOOOIIIIIOOIIIIIOIIIOIOIOIOO IOOOOIOOOIOIOIIIIOIOOOIIOOIIOOIOIOIIOOIOIIIIOOIOIOOOIOOOIOIIIOIIIIIIIIIOIOOIOIOOIOIOOOOOOIIOIIIIIOOOO OOOIOIIOIIIIIOOOOIIOIOIIOIOOOIOOIIIIIIIIOIIIIIIIIOOIOOOOIIIOIIOOOOIOIOIIIIOOIOIOIIOOIIIOOIOOOOIIIOOIIOIIIO OOIIOOIIOIOIIOOIIIIOOIOIOOOOIOOOOIOOOIIIIOIIOOIOIOOIIIIIIOIOIOIOOOOIOOIIIIOOOIOOOOIOOIIIOOOOOOIIOIII OOOIIIOOOOOOOOOIOIIIIOIIIIOOIOIIOOOIOOOOIOOIIOOIIOIIIOIOOOIOOOIIIOIIOIIIOOOOIOOIIOOOIIOIOOOOIOIIOI OIOOOOIIOIIIOIIOIOOOOOOIIOOIOOIIIIOOOIOOIIIOOOIIOOOOOOIOIIIOIIOOOIOIIIIIOIOIIOOOOOIIOOOIOOOIOOOII OIIIIIIIOIIOIIIIIIIOIIOIOIOIIOOIIIOIIIIOIIOIOIIIOOIOIOIOOOOIOIOIIOIIOIIIIOIOIOOIOIOOOOOOIIOIOIOIOOIIIIIIIIOIOO IOIIOOOIOOIOIIOOIOOIIIIIOOIOOOOOIOOOIOOIOIIIOOOIIIOIIOOOIOIOOOOIOIOIIIOOOIIIOOIIOOOIOIOOIOIOOIIIOO OIOIIIOOOOIOOIIOIOIIOIIOOOOIIOIIIOOIOOIIIOOOIOIOOOOOOIOIIIIIOOOIOIOOIOIIOIOOIIIOOOIOOIOOOIOOOIOOO IOIOIOIOOOIOOOIOOIIOIIIIOIOOIIOOIOOIOIIIIOIOOOIOIOIOIIIIIIIOIIOOOIIIIOOIIOOOIOIIOIIOOOOIOIIOOOOIIOOIOI OOIOIIIOIOOIIOOOOIIIIOIIOOOOIOIOIIIOIOIOOOIOIIOIIOOIIIIIIOOOIOIIIOOIIOOIOIOIIOIOOOIOOIOOOOOOIIOIOOIOI IOOIOIIOIIOIIIIOIIOIIOOIOOOIOIIOOOIOIOOOOIIOOIOOIIIIOIIOOOIOOOIIOIIOIIOIOOIOOIOOOIOOIOOIOOOOOIIOOOI OIIIOOOOIIOIOOOIIIIIIIOOIOIIOIIIIIIIOOOIOOIIIOOOOOOIOIOIIOOOIOIIIIOIIOOOOIIOIIIOIIIOOIOIIIIOIIOOIIIIIOIIIOO OOIIIOOOOIOIIOIIOOIIIOIIOIIOIOOOOIOOOIOOIIIIIOIIOOIOOIIOIOOOOOOIIIIIIOOOIOOIIIIIIIOIOOIIIOIIOOOOIIIOIIIIII OIIIOIOIOOIIOOIOOIIOOIIIOOIOOOOOOIOOIIOOOOIOIOOOOIOOOOOOOIIIOOIIIOIOIIOIIOOOIOOOOOIIIIOOOIOIOOO IIOOOIIOOIIOIOIIIOOOOIOOOOOIIIIOOIOIIOIIIIIIIOOOOIIIIIIIOOOIOIOIOIOOOIOOIIIOOOOOOOOIIOIIIIIIOIOIIIIOIOO OOOOOIOIOIOIOOOOOIIOOOIIOOOOOOOIOOIOIOIIOOIIIOOOOOOOOIOIIIIOIOIIIOOIOIIIOOOIIIIIIIIIIOOOOOIIOOIIO OOOOIOOOOIIOOIOOIOOOOOIOOOIOOOOOOOOOIIOOOOOIIIIOOIOOOIIOOIIOIOOIOOO 1000 1002 4636 2294 2342 1.0209240913391113

The format of the data is as follows:

- (1) The bit length of randomly generated extremely large integer,
- (2) The bit length of integer in the obit

(3) The total count of 'I' and 'O' in Collatz computation sequence (dynamics)

(4) The count of 'I' in computation sequence

(5) The count of 'O' in computation sequence

(6) The ratio of the count of 'O' over the count of 'I'

More data files are named and provided as follows:

txpo46dynamics10000 txpo46dynamics100000, txpo46dynamics500000, txpo46dynamics1000000, txpo46dynamics2000000, txpo46dynamics3000000, txpo46dynamics4000000, txpo46dynamics5000000, txpo46dynamics6000000.

The bit length of randomly generated extremely large integer is 10000, 100000, 500000, 1000000, 2000000, 3000000, 4000000, 5000000, 6000000, respectively.

# **Data S3. (txpo48.c)**

///////////////////////////////////////////////////////////////////////////// //Copyright 2022, Dr. Wei Ren, China University of Geosciences, Wuhan, China // Email: weirencs@cug.edu.cn //-------------------------------------------------------------------------- //Function: This program is change ASCII data into binary data // Read ASCII data file, and then each 8 characters will change into one byte //Input: data file with ASCII as 0 and 1 //Output: data file with binary in which each byte is 8 characters //Usage Example: txpo48.exe ASCII\_file the\_number\_of\_byte // txpo48.exe 6000000 3613924 //Output Example: ////////////////////////////////////////////////////////////////

```
#include <stdio.h>
#include <stdlib.h>
#include <string.h>
\#include \leqmath.h>
int main(int argc, char *argv[])
\{ and \{ and \{ \} and \{ \}FILE *fp_read;
       FILE *fp_write;
       char c1,c2,c3,c4,c5,c6,c7,c8;
       unsigned int d1,d2,d3,d4,d5,d6,d7,d8;
       unsigned int binary;
       int cnt, length of byte;
       char filename r[40];
       char filename w[40];
       strcpy(filename_r,argv[1]);
       strcpy(filename_w,filename_r);
       strcat(filename<sub>w,"bin")</sub>;
       //printf("debug: reading file is %s, writting file is %s.\n", filename_r, filename_w);
       if( !(fp\text{ read} = fopen(filename\ r, "r")))\{ and \{ and \{ \} and \{ \}printf("Cannot open the file!\n");
               exit(0);}
```

```
if( !(fp \text{ write} = fopen(filename \text{w}, "wb+")))
\{ and \{ and \{ \} and \{ \}printf("Cannot open the file!\n");
       exit(0);}
cnt=1;
length of byte = atoi(argv[2]);
//printf("debug:length of byte is %d.\ln", length of byte);
while(cnt<=length_of_byte)
\{ and \{ and \{ \} and \{ \}//printf("debug:cnt=%d.\n",cnt);
       c1=fgetc(fp_read); //read 8 characters
       c2=fgetc(fp_read);
       c3=fgetc(fp_read);
       c4=fgetc(fp_read);
       c5=fgetc(fp_read);
       c6 = fgetc(fp\text{ read});c7 = fgetc(fp\text{ read});c8 = fgetc(fp\text{ read});//printf("debug: reading 8 characters are: %c%c%c%c%c%c%c%c.\n", c1,c2,c3,c4,c5,c6,c7,c8);
       if(c1=='0')
               dl=0;else
               d1=1;
       if(c2==0')
               d2=0;else
               d2=1;
```
 $if(c3 == '0')$  $d3=0;$ else  $d3=1;$  $if(c4 == '0')$  $d4=0;$ else  $d4=1;$ if(c5=='0')  $d5=0;$ else  $d5=1;$  $if(c6 == '0')$  $d6=0;$ else  $d6=1;$  $if(c7 == '0')$  $d7=0;$ else  $d7=1;$  $if(c8 == '0')$ d8=0; else  $d8=1;$ 

//printf("debug: 8 bits to be written are: %d%d%d%d%d%d%d%d.\n", d1,d2,d3,d4,d5,d6,d7,d8);

```
binary = (int)(d1*pow(2,7)+d2*pow(2,6)+d3*pow(2,5)+d4*pow(2,4)+d5*pow(2,3)+d6*pow(2,2)+d7*2+d8);
            //printf("debug:computed binary=\frac{6}{x}.\n",binary);
            fputc(binary,fp_write);
            //printf("debug:writing binary=%x, cnt=%d.\n",binary,cnt);
            cnt=cnt+1;
      }
     fclose(fp_read);
     fclose(fp_write);
     return 1;
}
```
# **Data S4. (console.txt, Abbreviate )**

Lenovo@LAPTOP-I3CADE4P ~/sts-2.1.2 \$ ./assess.exe 289113 GENERATOR SELECTION

[0] Input File [1] Linear Congruential [2] Quadratic Congruential I [3] Quadratic Congruential II [4] Cubic Congruential [5] XOR

[6] Modular Exponentiation [7] Blum-Blum-Shub<br>[8] Micali-Schnorr [9] G Using SHA-1

 $[9]$  G Using SHA-1

Enter Choice: 0

User Prescribed Input File: 6000000

STATISTICAL TESTS

[01] Frequency [02] Block Frequency<br>[03] Cumulative Sums [04] Runs [03] Cumulative Sums [05] Longest Run of Ones [06] Rank [07] Discrete Fourier Transform [08] Nonperiodic Template Matchings [09] Overlapping Template Matchings [10] Universal Statistical<br>[11] Approximate Entropy [12] Random Excursions [11] Approximate Entropy [12] Random<br>[13] Random Excursions Variant [14] Serial  $[13]$  Random Excursions Variant [15] Linear Complexity **INSTRUCTIONS** Enter 0 if you DO NOT want to apply all of the statistical tests to each sequence and 1 if you DO. Enter Choice: 1 Parameter Adjustments ----------------------------------------- [1] Block Frequency Test - block length(M): 128 [2] NonOverlapping Template Test - block length(m): 9 [3] Overlapping Template Test - block length(m): 9 [4] Approximate Entropy Test - block length(m): 10 [5] Serial Test - block length(m): 16 [6] Linear Complexity Test - block length $(M):$  500 Select Test (0 to continue): 0

How many bitstreams? 100

Input File Format:

[0] ASCII - A sequence of ASCII 0's and 1's [1] Binary - Each byte in data file contains 8 bits of data

Select input mode: 0

Statistical Testing In Progress.........

Statistical Testing Complete!!!!!!!!!!!!

Lenovo@LAPTOP-I3CADE4P ~/sts-2.1.2 \$ ./assess.exe 1032549 GENERATOR SELECTION

[0] Input File [1] Linear Congruential [2] Quadratic Congruential I [3] Quadratic Congruential II<br>[4] Cubic Congruential [5] XOR [4] Cubic Congruential [6] Modular Exponentiation [7] Blum-Blum-Shub [8] Micali-Schnorr [9] G Using SHA-1

 $\mathcal{L}_\mathcal{L}$  , we are the set of the set of the set of the set of the set of the set of the set of the set of the set of the set of the set of the set of the set of the set of the set of the set of the set of the set of

Enter Choice: 0

User Prescribed Input File: 6000000

STATISTICAL TESTS

[01] Frequency [02] Block Frequency

[03] Cumulative Sums [04] Runs

[05] Longest Run of Ones [06] Rank

[07] Discrete Fourier Transform [08] Nonperiodic Template Matchings

[09] Overlapping Template Matchings [10] Universal Statistical

[11] Approximate Entropy [12] Random Excursions

[13] Random Excursions Variant [14] Serial

[15] Linear Complexity

**INSTRUCTIONS** Enter 0 if you DO NOT want to apply all of the statistical tests to each sequence and 1 if you DO.

Enter Choice: 1

Parameter Adjustments

-----------------------------------------

[1] Block Frequency Test - block length(M): 128 [2] NonOverlapping Template Test - block length(m): 9 [3] Overlapping Template Test - block length(m): 9 [4] Approximate Entropy Test - block length(m): 10 [5] Serial Test - block length(m): 16 [6] Linear Complexity Test - block length(M): 500 Select Test (0 to continue): 0 How many bitstreams? 28 Input File Format: [0] ASCII - A sequence of ASCII 0's and 1's [1] Binary - Each byte in data file contains 8 bits of data

Select input mode: 0

Statistical Testing In Progress.........

Statistical Testing Complete!!!!!!!!!!!!!!

#### **Data S5. (finalAnalysisReport.txt in directory "2000000-96449,100")**

------------------------------------------------------------------------------ RESULTS FOR THE UNIFORMITY OF P-VALUES AND THE PROPORTION OF PASSING SEQUENCES ----------------------------------------------------------------------------- generator is  $\leq 2000000$ ------------------------------------------------------------------------------ C1 C2 C3 C4 C5 C6 C7 C8 C9 C10 P-VALUE PROPORTION STATISTICAL TEST ------------------------------------------------------------------------------ 16 14 7 10 8 7 7 9 11 0.474986 98/100 Frequency 13 10 10 12 12 10 8 7 12 6 0.834308 98/100 BlockFrequency<br>15 5 16 12 12 9 5 4 6 16 0.013569 98/100 CumulativeSums 15 5 16 12 12 9 5 4 6 16 0.013569 98/100 14 14 15 7 6 12 4 7 10 0.153763 99/100 CumulativeSums 14 15 8 10 6 15 7 10 6 0.262249 100/100 Runs 9 12 9 12 6 13 6 8 14 0.616305 98/100 LongestRun 12 14 25 7 6 5 6 7 5 0.000051 \* 100/100 Rank 16 9 11 6 6 16 6 11 9 0.191687 100/100 FFT 13 8 6 8 13 8 17 11 11 0.202268 100/100 NonOverlappingTemplate 15 11 9 10 8 10 10 12 4 0.616305 97/100 NonOverlappingTemplate 14 6 13 7 8 15 13 8 6 0.289667 98/100 NonOverlappingTemplate 12 14 12 9 10 7 8 17 5 0.171867 99/100 NonOverlappingTemplate 7 9 14 13 9 15 8 9 9 0.574903 100/100 NonOverlappingTemplate 11 17 6 4 12 9 6 9 12 0.108791 98/100 NonOverlappingTemplate 13 11 11 8 10 13 7 10 8 0.924076 100/100 NonOverlappingTemplate 9 14 10 10 8 6 13 11 14 0.455937 99/100 NonOverlappingTemplate 7 11 11 10 6 14 16 12 5 0.262249 99/100 NonOverlappingTemplate 11 10 11 6 10 10 7 10 13 0.911413 99/100 NonOverlappingTemplate 8 22 9 12 11 3 12 7 5 0.003996 100/100 NonOverlappingTemplate

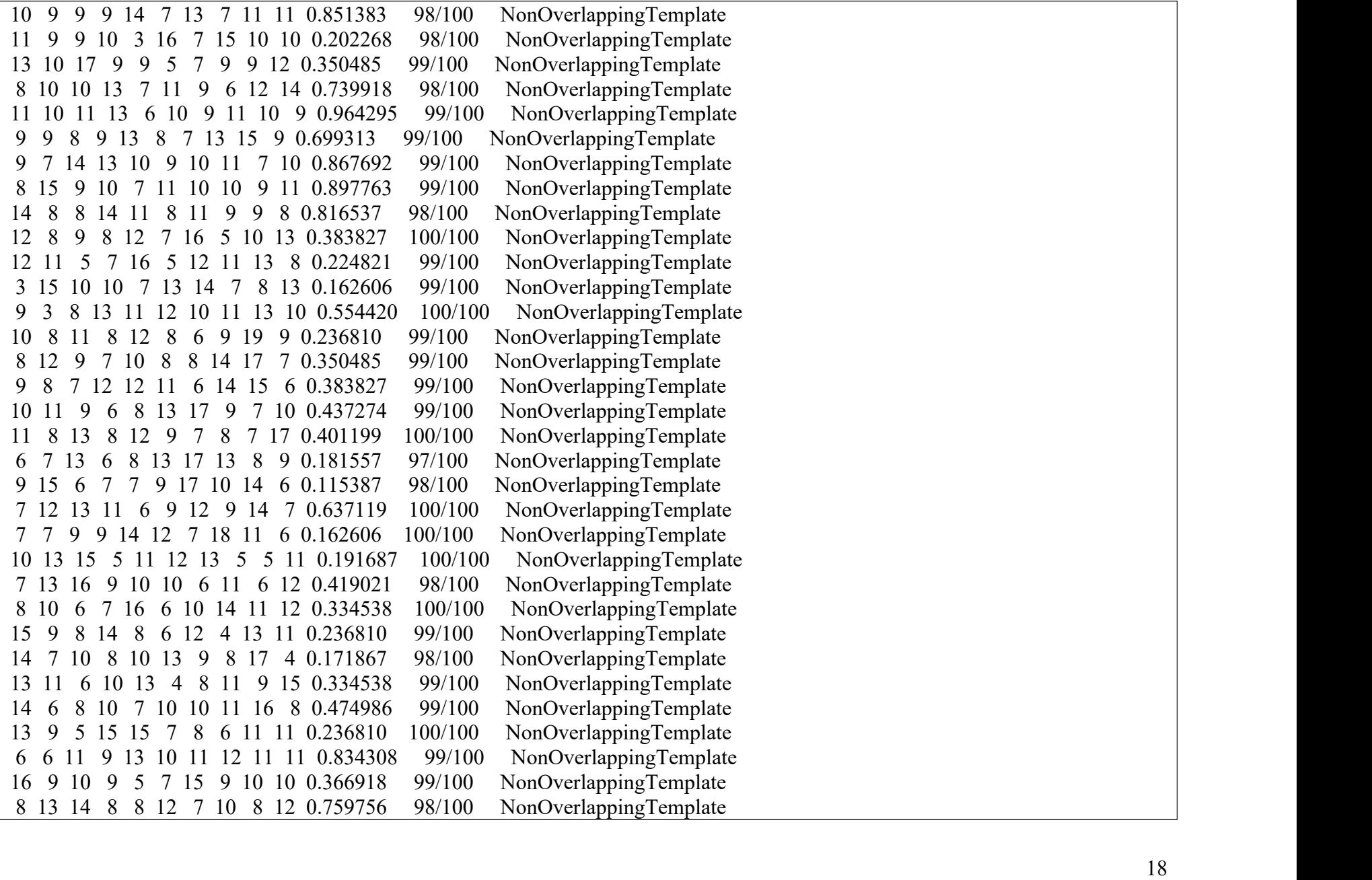

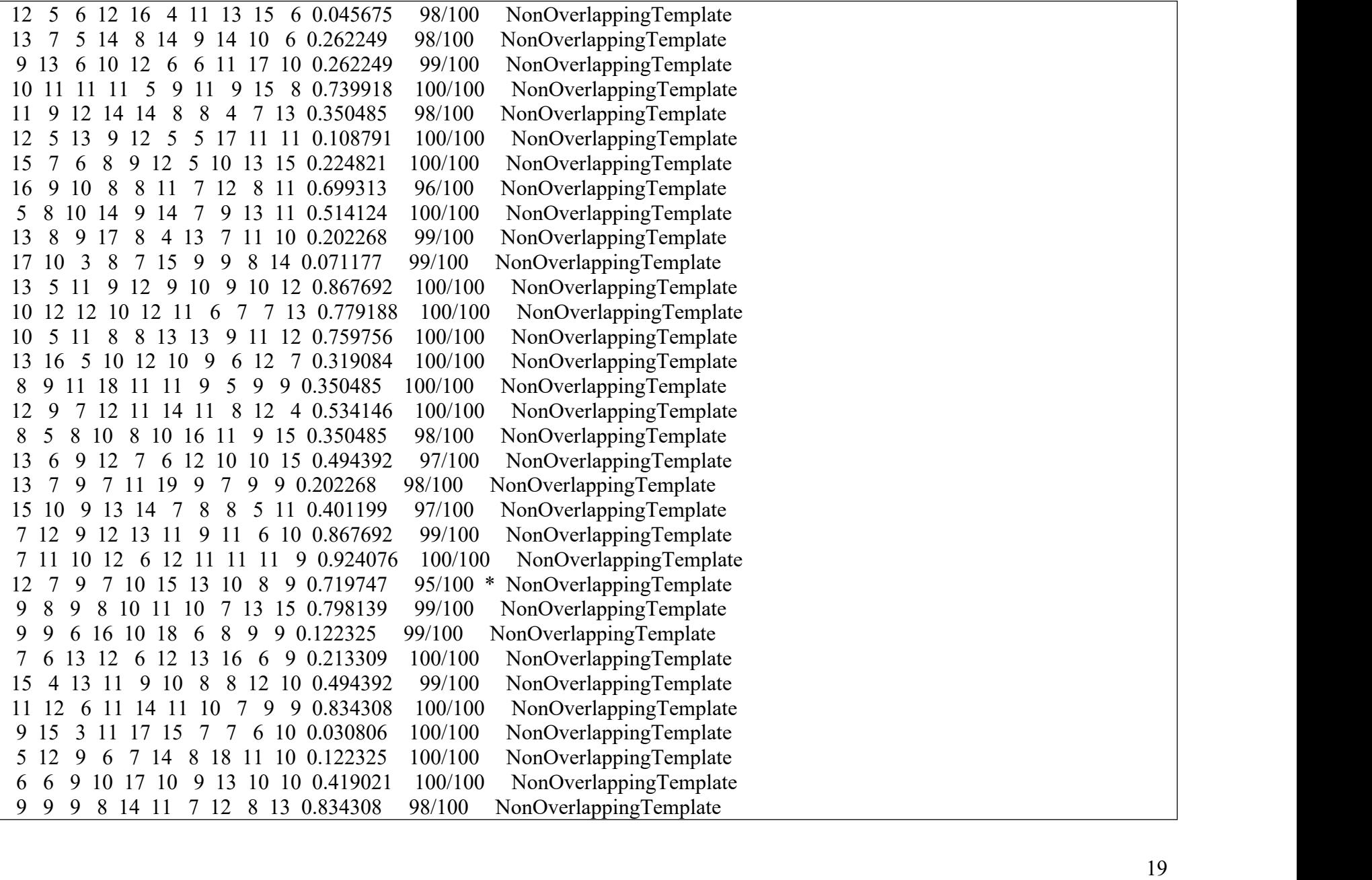

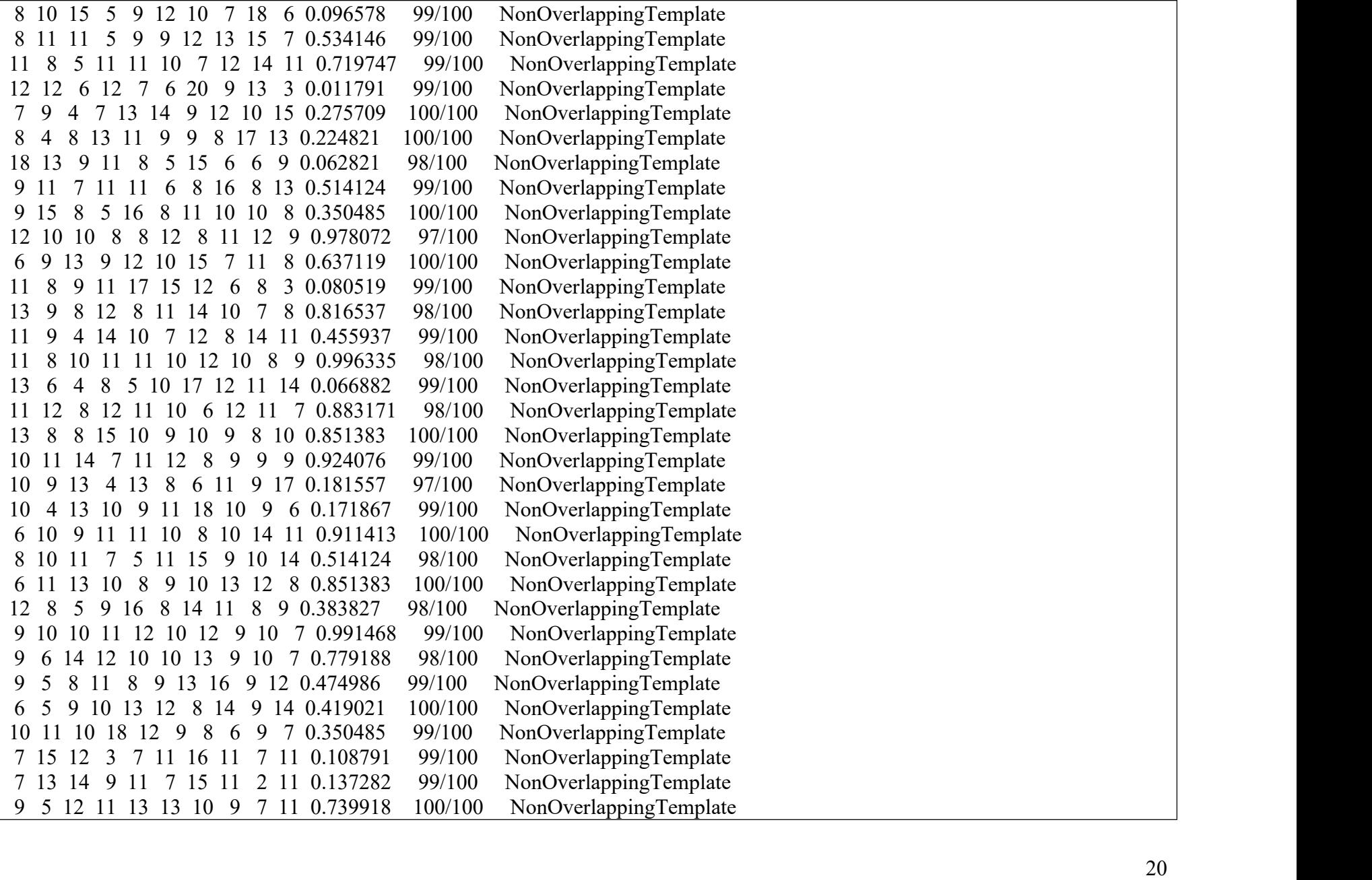

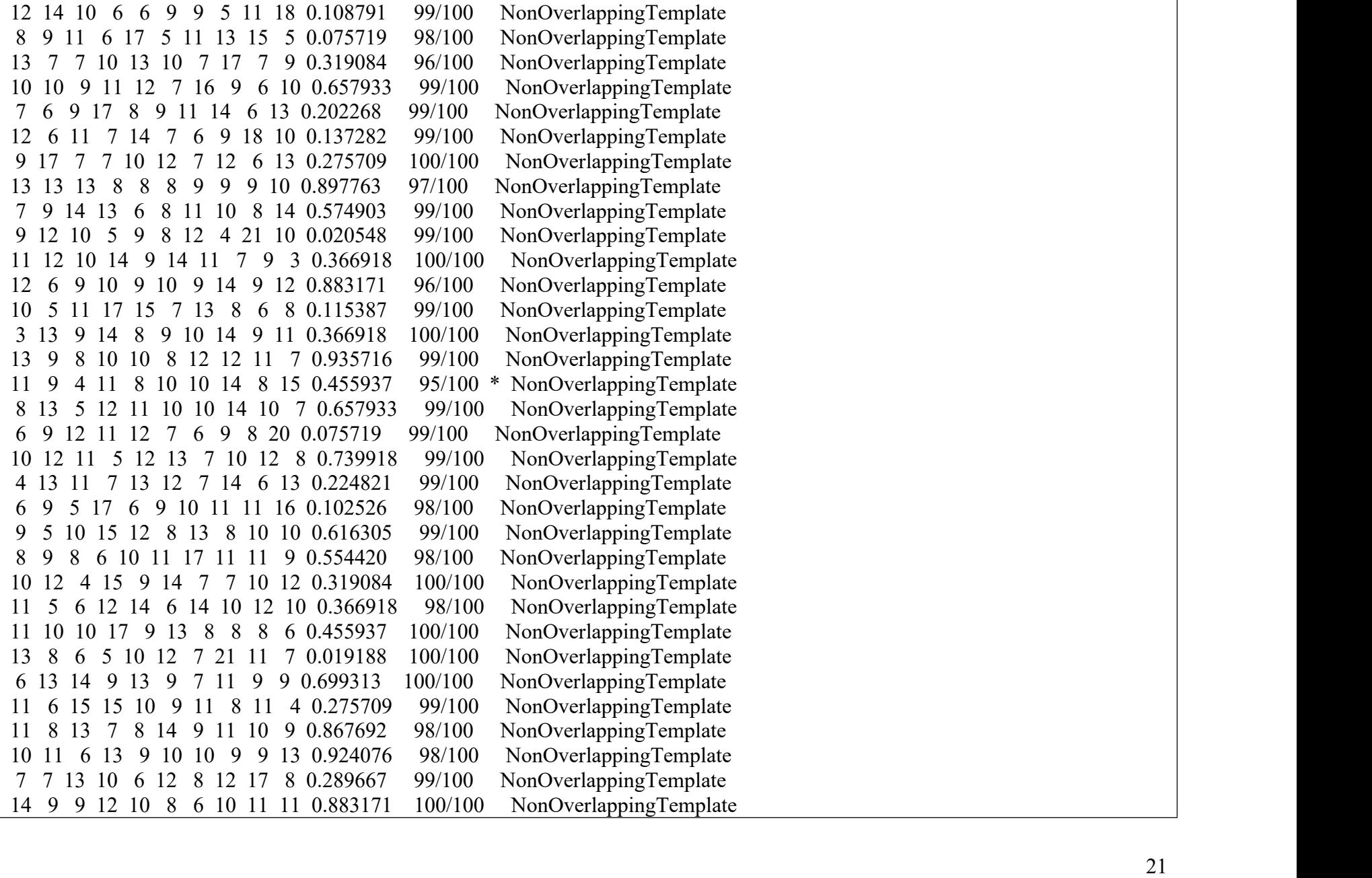

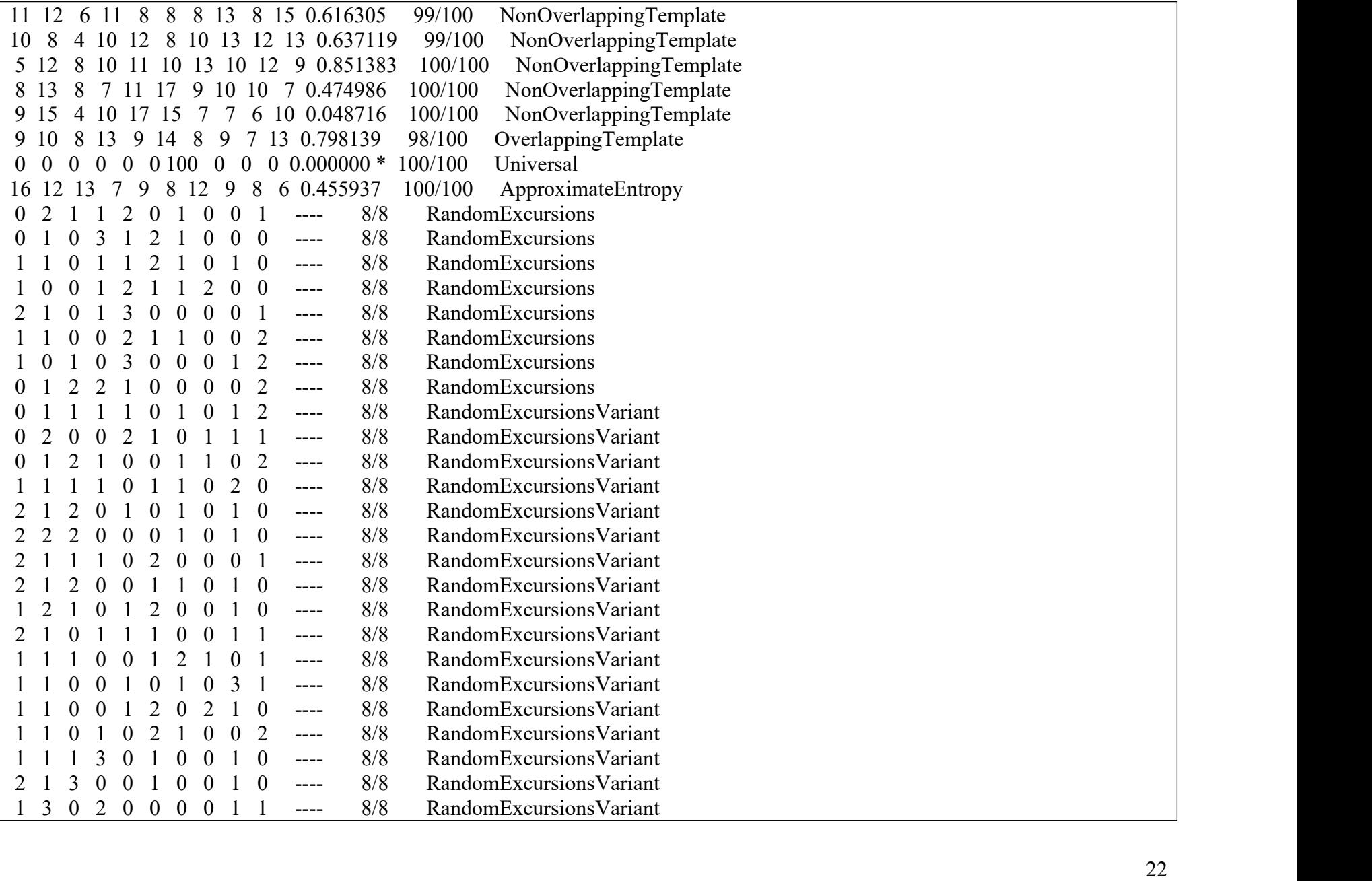

 1 3 0 0 0 0 2 0 1 ---- 8/8 RandomExcursionsVariant 6 9 12 6 13 7 14 6 11 0.191687 97/100 Serial 13 15 6 4 12 8 13 6 8 0.096578 98/100 Serial 9 12 7 5 12 14 15 3 12 0.129620 98/100 LinearComplexity

- - - - - - - - - - - - - - - - - - - - - - - - - - - - - - - - - - - - - - - - -

The minimum pass rate for each statistical test with the exception of the random excursion (variant) test is approximately  $= 96$  for a sample size  $= 100$  binary sequences.

The minimum pass rate for the random excursion (variant) test is approximately = 7 for a sample size = 8 binary sequences.

For further guidelines construct a probability table using the MAPLE program provided in the addendum section of the documentation. - - - - - - - - - - - - - - - - - - - - - - - - - - - - - - - - - - - - - - - - -

#### **Data S6. (500000bin\_result.txt)**

Count Of Bits: 2420800, 0\_num: 1208908, 1\_num: 1211892 PASS p\_value = 0.055127 统计值 = 1.917871 耗时: 3.000ms --Frequency Test PASS p\_value = 0.277998 统计值 = 24337.120000 耗时: 0.000ms --BlockFrequency100 Test PASS p\_value = 0.315837 统计值 = 17.050787 耗时: 12.000ms --Poker4 Test PASS p\_value = 0.911713 统计值 = 225.066596 耗时: 17.000ms --Poker8 Test PASS p\_value1 = 0.099875 统计值 = 4.607673 耗时: 62.000ms --Serial2\_1 Test PASS p\_value2 = 0.335007 统计值 = 0.929445 耗时: 62.000ms --Serial2\_2 Test PASS p\_value1 = 0.675223 统计值 = 12.966266 耗时: 139.000ms --Serial5\_1 Test PASS p\_value2 = 0.608453 统计值 = 6.346742 耗时: 139.000ms --Serial5\_2 Test PASS p\_value = 0.333823 统计值 = 0.683378 耗时: 10.000ms --Runs Test PASS p\_value = 0.342841 统计值 = 32.540162 耗时: 196.000ms --RunsDistribution Test

PASS p\_value = 0.434410 统计值 = 5.900663 耗时: 13.000ms --LongestRunOfOnes Test PASS p\_value = 0.399450 统计值 = 0.842604 耗时: 2.000ms --BinaryDerivate3 Test PASS p\_value =  $0.704059$  统计值 = 0.379847 耗时: 2.000ms --BinaryDerivate7 Test PASS p\_value =  $0.335329$  统计值 = 0.963435 耗时: 0.000ms --SelfCorrelation1 Test PASS p\_value = 0.452836 统计值 = -0.750695 耗时: 1.000ms --SelfCorrelation2 Test PASS p\_value = 0.517907 统计值 = -0.646575 耗时: 1.000ms --SelfCorrelation8 Test PASS p\_value = 0.050413 统计值 = 1.956440 耗时: 1.000ms --SelfCorrelation16 Test PASS p\_value = 0.795107 统计值 = 0.458558 耗时: 50.000ms --Rank Test PASS p\_value =  $0.064877$  耗时: 7.000ms --CumulativeSums (forward) Test PASS p\_value = 0.099026 耗时: 7.000ms --CumulativeSums (backward) Test PASS p\_value = 0.269000 统计值 = 5.183320 耗时: 38.000ms --ApproximateEntropy2 Test PASS p\_value =  $0.601655$  统计值 = 29.343855 耗时: 75.000ms --ApproximateEntropy5 Test PASS p\_value =  $0.897105$  统计值 = 2.232668 耗时: 2025.000ms --LinearComplexity Test PASS p\_value = 0.329170 统计值 = 0.975786 耗时: 91.000ms --Universal Test PASS p\_value = 0.055258 统计值 = 1.916845 耗时: 367.000ms --DiscreteFourierTransform Test

#### **Data S7. (txpo47.c for RBSG)**

/////////////////////////////////////////////////////////////////////////////

//Copyright 2016-2023, Dr. Wei Ren, China University of Geosciences, Wuhan, China

Email: weirencs@cug.edu.cn

//--------------------------------------------------------------------------

//Function: RBSG via the dynamics of an extremely large integer with binary length related to UNIT.

//Input:

//Output: Random Bit Sequence (OriginalDynamics/Collatz computation sequence in 1/0)

//Usage Example: txpo47.exe

//Output Example:

////////////////////////////////////////////////////////////////

 $\#$ include  $\leq$ stdio.h $>$ #include <stdlib.h> #include <string.h>

//#include <time.h> //if to generate different random integer in each run, enable it

static int MAXLEN=6000000; //it is used for setting the max length in malloc static int UNIT=1000; //it is used for setting the length of staring integer static int RUNTIMES=1; //it is used for setting the count of run

```
//Three X Plus One subfunction, result \leq 3*a + 1
int TXPO(char* a, char* result);
```
int main(int argc, char \*argv[]) {

char\* current\_x; //the current integer<br>char\* temp x; //temporary integer i  $\ell$  temporary integer in computing dynamics, i.e., obit

char\* dynamics; //dynamics in terms of `1' and `0'

FILE  $*$ fp dynamics; //a file to store dynamics

int len; int i,j; //for loop int start  $x$  len=0; //the length of the starting integer char filename<sup>[40]</sup>; //filename of the generated file recording rbs char extendname[20]; //filename extension to record start  $x$  len current  $x = (char * )$ malloc(MAXLEN\*5\*sizeof(char)); temp\_x = (char \*)malloc(MAXLEN\*5\*sizeof(char));  $dynamics = (char * )$ malloc $(MAXLEN * 10 * sizeof(char));$ if((current  $x = NULL$ ) || (temp  $x = NULL$ ) || (dynamics == NULL))  $\{$  and  $\{$  and  $\{$   $\}$  and  $\{$   $\}$ printf("debug: error of malloc.\n");

```
for(i=0; i\leq RUNTIMES; i++) //RUNTIMES is the counts of the loop
```

```
\{ and \{ and \{ \} and \{ \}start x len = UNIT*(i+1); //e.g., if UNIT=1000, RUNTIMES=5, then start x len =1000,2000,3000,4000,5000
```

```
strcpy(filename,"txpo47RBSG"); //prepare dynamics file name, the name is
itoa(start x len, extendname, 10); //change maxlen to a string - extendname
strcat(filename, extendname); //append maxlen to the file name
```

```
fp_dynamics = fopen(filename,"w");
```
}

```
memset(current x,0, size of (current x));
memset(temp_x,0,sizeof(temp_x));
memset(dynamics,0,sizeof(dynamics)); //initialization of dynamics
```

```
//Generate a random interger with the bit length of maxlen as a starting integer
\ell //srand(time(NULL)); \ell //for the random seed generation. if enabled, random integer in each run is different
strcat(current x''1"); //the MSB should be 1
for(j=0; j < start x len-2; j++) //2 bits are fixed, MSB and LSB
\{ and \{ and \{ \} and \{ \}if(rand()%2==1) //rand() returns an random integer
              strcat(current_x,"1");
       else
              strcat(current_x,"0");
}
strcat(current x,"1"); //the LSB should be 1, as the randomly generated integer should be odd.
//strcpy(current x, argv[1]); //seed could also be an inputting string
fprintf(fp_dynamics, "seed=%s\n", current_x); //writing start_x into data file
while(strlen(current x)!=1) //if outputting is original dynamics instead of reduced dynamics
{
```

```
len = strlen(current_x);<br>if(current_x[len-1]=='1')
                              \frac{1}{1} if current integer x is odd, means if the LSB is 1
  \{ and \{ and \{ \} and \{ \}TXPO(current x,temp x); //call subfunction TXPO(), i.e., temp x \le current x*3+1strcpy(current x,temp x); //current x \leq \text{temp } x;
  len = strlen(current x); //note that, current x is changed, so hereby need to get new length
  current x[len-1] = \sqrt{0}; //cut down the last bit that is always 0, it means current x \le current x/2strcat(dynamics,"1"); //'1' that means (3x+1)/2, is appended into dynamics
}
else //current x is even
\{ and \{ and \{ \} and \{ \}current x[len-1] = \sqrt{0}; //cut off the last bit that is 0, it means current x \leq current x/2strcat(dynamics,"0"); //'0' that means x/2, is appended into dynamics
}
   //end of while loop
  fprintf(fp_dynamics, "RBSG=%s\n", dynamics); //writing dynamics into data file
  fclose(fp_dynamics);
  printf("debug:i=%d is done in for(i=0;i<RUNTIMES;i++) loop.\n",i);
         } //end of for(i=0;i<RUNTIMES;i++) loop
  free(current_x);
  free(temp_x);
```
free(dynamics);

```
return 1;
}
int TXPO(char* a, char* txpo_result) //this subfunction is compute 3x+1, that is, txpo_result <= 3*a + 1\{ and \{ and \{ \} and \{ \}//recall that, '10' or '1' is appended by "a||0" is txpo_result
  //because rightest bit (LSB) of a is 1, and +1 (in 3x+1), so the carrier is 1
  int c = 1; //only current carrier needs to be stored.
  int i; //counter in for loop
  int n = strlen(a); //the bit length of a, a is the inputting string, to compute 3^*a+1//printf("debug: in TXPO(): n=%d, a=%s a[%d]=%c \n", n, a, n-1, a[n-1]);
  memset(txpo_result, 0, sizeof(txpo_result));
  //printf("debug: txpo_result=%s, strlen(txpo_result)=%d\n", txpo_result, strlen(txpo_result));
  //bit addition from rightest bit to leftest bit, or, from LSB to MSB.
  for (i=n-2; i>=0; i-)\{ and \{ and \{ \} and \{ \}if(a[i+1]=='0' && a[i]=='0' && c==0)
                      \{c=0; a[i+1]=0; continue; }
              if((a[i+1]=='0' && a[i]=='0' && c==1)||(a[i+1]=='0' && a[i]=='1' && c==0)||(a[i+1]=='1' && a[i]=='0' && c==0))
                      \{c=0; a[i+1]=1'; continue; \}if((a[i+1]=='0' && a[i]=='1' && c==1)||(a[i+1]=='1' && a[i]=='0' && c==1)||(a[i+1]=='1' && a[i]=='1' && c==0))
                      \{c=1; a[i+1]=0; continue; }
              if(a[i+1]=='1' && a[i]=='1' && c==1)
                      \{c=1; a[i+1]=1'; continue;}
```
//printf("debug: in TXPO's loop: a[%d]=%c c=%d \n", i+1, a[i+1], c); }

if  $(c=1)$  //carrier is 1, leftest bit (MSB) of a is 1, so  $1+1=10$ , the head is ``10" { $a[0] = 0$ ; strcat(txpo\_result,"1"); }

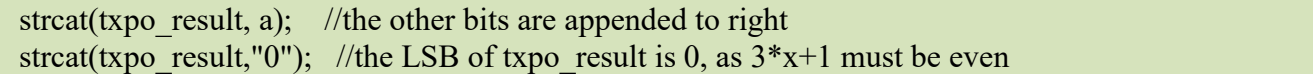

return 1;

}

# **Data S8. (txpo47RBSG1000 )**

seed=1110010000011111110101001001001101010111011011011101001111110010000000001010001101100000010010110001111 100010101100011110001011101000100011111111111010000010010101010111001000010100101100001101011101101011011001 000110111111010000000110110000010101100100010000111000100111100110001110111101010011001011010011011010011110 111101111001001001010111110001101000100011101001011000110100001101011000000110110110100100110111101011101111 000000101000111001100010110000100110001001000101011001001110111010001011110000001111100001010101001110011010 101110001010101000110001011111001010111111100110000011011111101010011111100011001110100101001011110011000101 011000100111001011011010001101011110011011111010111110010100101000110111010110001110000111100100101110001011 101010001100010111110111011011111100001000001100010110101100111001001111100100110000001101001110010000000111 011110000011000010101000111000000110101101100100011101011111001101001010011111110010111101000010000111110010 100110101100001101111101010011001 RBSG=10110010110100001111101011000001010001011111100001001011111111100100000110001101101101111010001001100 011110111000100101111011100000101110100100010010100011100101100111110011111110000011001001100110100000010000 010011010000101011001010100100011110110001011011110100010101101000000011111101100100011011110011000111110110

010011000000100101001111001001100001011001101000101001010001101011000101111100011010111101011111100011001001 010111001100111100001011110011101110111100110011101100111111110010110011100100100100010111110000011000000000  

000100111000000101011000101111011000011011101110010111101100111110111000011100001011011001110110110100001000 100111110110010011010000001111110001001111111010011101100001110111111011101010011001001100111001000000100110 000101000010000000111001110101101100010000011110001010001100011001101011100001000001111001011011111110000111 111100010101010001001110000000011011111101011110100000001010101000001100011000000010010101100111000000001011 11010111001011100011111111110000011001100000100001100100100000100010000000001100000111100100011001101001000

### **Data S8. (txpo50.c)**

/////////////////////////////////////////////////////////////////////////////

//Copyright 2016-2022, Dr. Wei Ren, China University of Geosciences, Wuhan, China

// Email: weirencs@cug.edu.cn

//--------------------------------------------------------------------------

//Function: The dynamics of an extremely large integer with binary length UNIT.

//Input:

//Output: Original Dynamics, namely, Collatz computation sequence

//Usage Example: txpo50.exe

//Output Example:

////////////////////////////////////////////////////////////////

 $\#$ include  $\leq$ stdio.h> #include <stdlib.h> #include <string.h> //#include <time.h>

static int MAXLEN=6000000; //for malloc static int UNIT=100000; //lenth of randomly generated integer static int RUNTIMES=1;

```
//Three X Plus One Divde Two sub-function. that is, result \leq (3^*a + 1)/2int TXPODT(char* a, char* result);
```
int main(int argc, char \*argv[]) {

```
char* current x; //the current integer
char<sup>*</sup> temp \overline{x}; //temporary integer in obit
char* dynamics; //dynamics in terms of `I' and `O' FILE *fp dynamics; //a file to store dynamics in terms of 'I' and 'O', 'I' means (3x+1)/2, and 'O' means x/2int count I, count O; //the count of 'I' and the count of 'O' in dynamics
int len; //bit length of integer
int len of heightest; //the length of the heightest, that is the largest length of the binary value in orbit
float ratio O=0; //ratio = count O/count I = (the count of `O')/(the count of `I')
int i,j; //for loop
int start x \text{ len}=0; //the length of the starting integer
char filename[40]; //Filename for generated file recording all dynamics in terms of 'I' and 'O' char extendname[20]; //Filename extension on start x len
     current x = (char *)malloc(MAXLEN * 5*sizeof(char));temp_x = (char *)malloc(MAXLEN*5*sizeof(char));
     dynamics = (char * )malloc(MAXLEN * 10 * sizeof(char));
     if((current x = NULL) || (temp x = NULL) || (dynamics == NULL))
     \{ and \{ and \{ \} and \{ \}printf("debug: error of malloc.\n");
     }
     for(i=0; i<RUNTIMES;i^{++}) //RUNTIMES is the counts of the loop
     \{ and \{ and \{ \} and \{ \}start x len = UNIT*(i+1); //e.g., if UNIT=1000, RUNTIMES=5, then start x len =1000,2000,3000,4000,5000
```

```
strcpy(filename,"txpo50dynamics"); //prepare dynamics file name, the name is
itoa(start x len, extendname, 10); //change maxlen to a string - extendname
strcat(filename, extendname); //append maxlen to the file name
//printf("debug: %s\n",filename);
```

```
fp_dynamics = fopen(filename,"w");
```
{

```
memset(current_x,0,sizeof(current_x));
memset(temp_x,0,sizeof(temp_x));
memset(dynamics,0,sizeof(dynamics)); //initialization of dynamics
```

```
//Generate a random interger with the bit length of start x len as a starting integer
\frac{1}{\sqrt{2}} //srand(time(NULL)); //for the random seed generation in C. If enabled, starting integer in each run is different
strcat(current x,"1"); //the MSB should be 1
for(j=0; j \leq start x len-2; j++) //2 bits are fixed, MSB and LSB
\{ and \{ and \{ \} and \{ \}if(rand()%2==1) //rand() returns an random integer
               strcat(current x,"1");
       else
               strcat(current x,"0");
}
strcat(current x,"1"); //the LSB should be 1, as the randomly generated integer should be odd.
//strcpy(current x, argv[1]); //it could also be an input string
fprintf(fp_dynamics, "%s\n", current_x); //writing start_x into data file
count I=0;
count O=0;
len of heightest=0;
while(strlen(current x)!=1) //if outputting is original dynamics instead of reduced dynamics
```

```
len = strlen(current x);if(current x[len-1]=-'1') // if current integer x is odd, means if the LSB is 1
     \{ and \{ and \{ \} and \{ \}TXPODT(current x,temp x); //call subfunction TXPODT(), i.e., temp_x <= (current_x*3+1)/2
       strcpy(current x,temp x); //current x \leq \text{temp } x;
                     len = strlen(current x);if(len > len_of_heightest) //store the largest len, which is only required in (3x+1)/2 computation
                            len of heightest = len; //this length is after (3x+1)/2, length of 3x+1 is len+1
       strcat(dynamics,"I"); //debug - 'I' that means (3x+1)/2, is appended into dynamics
       count I = count I + 1; //count the number of 'I'
      //printf("debug: %s\t%d\t%d\t%s \n\n", current_x, count_I, count_O, dynamics);
     }
    else //current x is even
     \{ and \{ and \{ \} and \{ \}current x[len-1] = \sqrt{0}; //cut off the last bit that is 0, it means current x \leq current x/2strcat(dynamics,"O"); //debug - 'O' that means x/2, is appended into dynamics
       count O = count O + 1; //count the number of 'O'
       //printf("debug: %s\t%d\t%d\t%s \n\n", current x, count I, count O, dynamics);
     }
        \ell //end of while loop
       ratio OI = (float)count O/count I; //computing ratio
      //printf("%d %d %d %d %d %18.16f\n%s\n", start x len, len of heightest, count I+count O, count I, count O, ratio OI,
dynamics);
      fprintf(fp_dynamics, "%s\n", dynamics); //writing dynamics into data file
```

```
fprintf(fp_dynamics,"%d %d %d %d %d %d %18.16f\n", start_x_len, len_of_heightest, count_I+count_O, count_I, count_O,
ratio OI);
```
fclose(fp\_dynamics);

```
1/0.5849625007211561 < log(1.5)/log2 < 0.5849625007211562, which is the estimated bound
if (ratio \text{OI} \leq 0.584962500721156)
\{ and \{ and \{ \} and \{ \}
```

```
printf("\n\n\n------Alert! Our Esitmated Bound is Wrong ------\n\n\n");
exit(0);
```
}

```
printf("debug:i=%d is done in for(i=0;i<RUNTIMES;i++) loop.\n",i);
```

```
} //end of for(i=0;i<RUNTIMES;i++) loop
```

```
free(current_x);
free(temp_x);
free(dynamics);
```
 $\{$  and  $\{$  and  $\{$   $\}$  and  $\{$   $\}$ 

return 1;

```
}
```

```
int TXPODT(char<sup>*</sup> a, char<sup>*</sup> txpo_result) //this subfunction computes (3x+1)/2, i.e., txpo_result <= (3*a+1)/2
```

```
//'10' or '1' is appended by a||'0' is txpo_result
```

```
//because rightest bit (LSB) of a is 1, and +1 (in 3x+1), so the carrier is 1
int c = 1; //only current carrier needs to be stored.
```
int i; //counter in for loop

```
int n = strlen(a); //the bit length of a, a is the inputting string, to compute 3^*a+1//printf("debug: in TXPO(): n=%d, a=%s a[%d]=%c \n", n, a, n-1, a[n-1]);
  memset(txpo_result, 0, sizeof(txpo_result));
 //printf("debug: txpo_result=%s, strlen(txpo_result)=%d\n", txpo_result, strlen(txpo_result));
  //bit addition from rightest bit to leftest bit, or, from LSB to MSB.
  for (i=n-2; i>=0; i-)\{ and \{ and \{ \} and \{ \}if(a[i+1]=='0' && a[i]=='0' && c==0)
                     \{c=0; a[i+1]=0'; continue; \}if((a[i+1]=='0' && a[i]=='0' && c==1)||(a[i+1]=='0' && a[i]=='1' && c==0)||(a[i+1]=='1' && a[i]=='0' && c==0))
                      {c=0; a[i+1]=1'; continue; }if((a[i+1]=='0' && a[i]=='1' && c==1)||(a[i+1]=='1' && a[i]=='0' && c==1)||(a[i+1]=='1' && a[i]=='1' && c==0))
                      \{c=1; a[i+1]=0; continue; }
              if(a[i+1]=='1' && a[i]=='1' && c==1)
                      \{c=1; a[i+1]=1; continue; \}//printf("debug: in TXPODT's loop: a[%d]=%c c=%d \n", i+1, a[i+1], c);
  }
      if (c=1) //carrier is 1, leftest bit (MSB) of a is 1, so 1+1=10, the head is ``10"
    {a[0] = 0'; strcat(txpo_result,"1"); }
  strcat(txpo_result, a); //the other bits are appended to right
 //strcat(txpo_result,"0"); //the LSB of txpo_result is 0, as 3*x+1 must be even
 //printf("debug: in TXPO(): txpo_result = %s \n", txpo_result);
  return 1;
}
```
# **Data S9. (txpo51.c)**

/////////////////////////////////////////////////////////////////////////////

//Copyright 2016-2022, Dr. Wei Ren, China University of Geosciences, Wuhan, China

Email: weirencs@cug.edu.cn

//Function: The dynamics of an extremely large integer with binary length UNIT. Use one parameter in TXPODT(). //Input:

//Output: Original Dynamics, namely, Collatz computation sequence //Usage Example: txpo51.exe //Output Example: ////////////////////////////////////////////////////////////////

//--------------------------------------------------------------------------

 $\#$ include  $\leq$ stdio.h $>$  $\#$ include  $\leq$ stdlib.h $>$ #include <string.h>  $//$ #include  $\le$ time.h>

static int MAXLEN=6000000; //for malloc static int UNIT=100000; //lenth of randomly generated integer static int RUNTIMES=1;

```
//Three X Plus One subfunction, result \leq (3*a + 1)/2
int TXPODT(char* a);
```

```
int main(int argc, char *argv[]) {
```

```
char* current x; //the current integer
//char* temp_x; //temporary integer in obit
```

```
char* dynamics; //dynamics in terms of `I' and `O'
```
FILE \*fp dynamics; //a file to store dynamics in terms of 'I' and 'O', 'I' means  $(3x+1)/2$ , and 'O' means  $x/2$ 

```
int count I, count O; //the count of 'I' and the count of 'O' in dynamics
int len; //bit length of integer
int len of heightest; //the length of the heightest, that is the largest length of the binary value in orbit
float ratio OI=0; //ratio = count O/count I = (the count of 'O')/(the count of 'I')int i,j; \frac{1}{1} for loop
int start x len=0; //the length of the starting integer
char filename[40]; //Filename for generated file recording all dynamics in terms of 'I' and 'O' char extendname[20]; //Filename extension on start x len
current x = (char *)malloc(MAXLEN * 5*sizeof(char));//temp_x = (char *)malloc(MAXLEN*5*sizeof(char));
dynamics = (char * )malloc(MAXLEN * 10 * sizeof(char));\|if((current x == NULL) \| (temp x == NULL) \| (dynamics == NULL))
if((current x = NULL) || (dynamics == NULL))
\{ and \{ and \{ \} and \{ \}printf("debug: error of malloc.\n");
}
for(i=0; i\leq RUNTIMES; i++) //RUNTIMES is the counts of the loop
\{ and \{ and \{ \} and \{ \}start x len = UNIT*(i+1); //e.g., if UNIT=1000, RUNTIMES=5, then maxlen =1000,2000,3000,4000,5000
strcpy(filename,"txpo51dynamics"); //prepare dynamics file name, the name is
itoa(start x len, extendname, 10); //change maxlen to a string - extendname
strcat(filename, extendname); //append maxlen to the file name
//printf("debug: %s\n",filename);
fp_dynamics = fopen(filename,"w");
```

```
memset(current x,0, size of (current x));
//memset(temp_x,0,sizeof(temp_x));
memset(dynamics,0,sizeof(dynamics)); //initialization of dynamics
//Generate a random interger with the bit length of maxlen as a start integer
\frac{1}{\sqrt{2}} //srand(time(NULL)); //for the random seed generation. if enabled, each run is different
strcat(current x''1"); //the MSB should be 1
for(j=0; j \leq start \times len-2; j++) //2 bits are fixed, MSB and LSB
\{ and \{ and \{ \} and \{ \}if(rand()%2==1) //rand() returns an random integer
               strcat(current_x,"1");
       else
               strcat(current_x,"0");
}
strcat(current x,"1"); //the LSB should be 1, as the randomly generated integer should be odd.
//strcpy(current x, argv[1]); //it could also be an input string
fprintf(fp_dynamics, "%s\n", current_x); //writing start_x into data file
count I=0;
count O=0;
len of heightest=0;
while(strlen(current x)!=1) //if outputting is original dynamics instead of reduced dynamics
\{ and \{ and \{ \} and \{ \}len = strlen(current x);if(current x[len-1]=-'1') // if current integer x is odd, means if the LSB is 1
\{ and \{ and \{ \} and \{ \}TXPODT(current_x);
//printf("debug: After TXPODT(): temp_x=%s\n", temp_x);
               len = strlen(current x);
```
```
len of heightest = len; //this length is after (3x+1)/2, length of 3x+1 is len+1
        strcat(dynamics,"I"); //debug - 'I' that means (3x+1)/2, is appended into dynamics
        count I = count I + 1; //count the number of 'I'
       //printf("debug: %s\t%d\t%d\t%s \n\n", current_x, count_I, count_O, dynamics);
      }
     else //current x is even
      \{ \{ \} \{ \} \{ \} \{ \} \{ \} \{ \} \{ \} \{ \} \{ \} \{ \} \{ \} \{ \} \{ \} \{ \} \{ \} \{ \} \{ \} \{ \} \{ \} \{ \} \{ \} \{ //printf("debug: current_x=%s strlen(current_x)=%d \n", current_x, len);
        current x[len-1] = \sqrt{0}; //cut off the last bit that is 0, it means current x \leq current x/2strcat(dynamics,"O"); //debug - 'O' that means x/2, is appended into dynamics
        count O = count O + 1; //count the number of 'O'
        //printf("debug: %s\t%d\t%d\t%s \n\n", current_x, count_I, count_O, dynamics);
      }
         //end of while loop
        ratio OI = (float)count O/count I; //computing ratio
        fprintf(fp_dynamics, "%s\n", dynamics); //writing dynamics into data file
        fprintf(fp_dynamics,"%d %d %d %d %d %d %18.16f\n", start_x_len, len_of_heightest, count_I+count_O, count_I, count_O,
ratio OI);
        fclose(fp_dynamics);
        1/0.5849625007211561 < log(1.5)/log2 < 0.5849625007211562, which is the estimated bound
        if (ratio \text{OI} \leq 0.584962500721156)
        \{ \{ \} \{ \} \{ \} \{ \} \{ \} \{ \} \{ \} \{ \} \{ \} \{ \} \{ \} \{ \} \{ \} \{ \} \{ \} \{ \} \{ \} \{ \} \{ \} \{ \} \{ \} \{ printf("\n\n\n------Alert! Our Esitmated Bound is Wrong ------\n\n\n");
                exit(0);}
```

```
printf("debug:i=%d is done in for(i=0;i<RUNTIMES;i++) loop.\n",i);
                //end of for(i=0; i\leq RUNTIMES; i++) loop
        free(current_x);
       //free(temp_x);
       free(dynamics);
  return 1;
}
//this subfunction is compute (3x+1)/2, that is, a \leq (3^*a + 1)/2int TXPODT(char* a)
\{ \{ \} \{ \} \{ \} \{ \} \{ \} \{ \} \{ \} \{ \} \{ \} \{ \} \{ \} \{ \} \{ \} \{ \} \{ \} \{ \} \{ \} \{ \} \{ \} \{ \} \{ \} \{ //`10' or `1' is appended by a||`0' is txpo_result
  //because rightest bit (LSB) of a is 1, and +1 (in 3x+1), so the carrier is 1
  int c = 1; //only current carrier needs to be stored.
  int i; //counter in for loop
  int n = strlen(a); //the bit length of a, a is the inputting string, to compute 3^*a+1//printf("debug: in TXPO(): n=%d, a=%s a[%d]=%c \n", n, a, n-1, a[n-1]);
  //bit addition from rightest bit to leftest bit, or, from LSB to MSB.
  for (i=n-2; i>=0; i-)\{ and \{ and \{ \} and \{ \}if(a[i+1]=='0' && a[i]=='0' && c==0)
                        \{c=0; a[i+1]=0'; continue; \}if((a[i+1]=='0' && a[i]=='0' && c==1)||(a[i+1]=='0' && a[i]=='1' && c==0)||(a[i+1]=='1' && a[i]=='0' && c==0))
                        \{c=0; a[i+1]=1'; continue; }
                if((a[i+1]=='0' && a[i]=='1' && c==1)||(a[i+1]=='1' && a[i]=='0' && c==1)||(a[i+1]=='1' && a[i]=='1' && c==0))
```

```
\{c=1; a[i+1]=0'; continue; }
                if(a[i+1]=='1' && a[i]=='1' && c==1)
                         \{c=1; a[i+1]=1'; \text{ continue};\}//printf("debug: in TXPO's loop: a[%d]=%c c=%d \n", i+1, a[i+1], c);
  }
       if (c==1) //carrier is 1, leftest bit (MSB) of a is 1, so 1+1=10, the head is ``10"
     \{ \{ \} \{ \} \{ \} \{ \} \{ \} \{ \} \{ \} \{ \} \{ \} \{ \} \{ \} \{ \} \{ \} \{ \} \{ \} \{ \} \{ \} \{ \} \{ \} \{ \} \{ \} \{ a[0]='0//strcat(txpo_result,"1");
                        //put '1' in front of array a, so that the length of array a is changed from n to n+1for(i=n-1;i>=0;i--)
                         \{ and \{ and \{ \} and \{ \}a[i+1]=a[i];}
                        a[0]=1a[n+1]='0';}
  //strcat(txpo_result, a); //the other bits are appended to right
  //strcat(txpo_result,"0"); //the LSB of txpo_result is 0, as 3*x+1 must be even
  //printf("debug: in TXPO(): txpo_result = \sqrt[6]{\mathfrak{s}} \in \mathfrak{m}", txpo_result);
  return 1;
}
```
S10 (txpo49.c)

/////////////////////////////////////////////////////////////////////////////

//Copyright 2016-2023, Dr. Wei Ren, China University of Geosciences, Wuhan, China

// Email: weirencs@cug.edu.cn

//--------------------------------------------------------------------------

//Function: The dynamics of an extremely large integer with binary length related to UNIT.

//Input:

//Output: Original Dynamics, namely, Collatz computation sequence

//Usage Method: Set UNIT to bit length what you want,

- // e.g., 1000, 10000, 100000, 1000000, ..., and compile (MinGW or GCC),
- // and execute the execultable file in a shell (DOS or Linux)

//Usage Example: txpo49.exe

//Output Example: txpo49dynamics1000

////////////////////////////////////////////////////////////////

 $\#$ include  $\leq$ stdio.h $>$ 

 $\#$ include  $\leq$ stdlib.h>

 $\#$ include  $\leq$ string.h $>$ 

//#include <time.h> //if to generate different random integer in each run, enable it

static int MAXLEN=6000000; //it is used for setting the max length in malloc static int UNIT=1; //it is used for setting the length of staring integer static int RUNTIMES=100000; //it is used for setting the count of run

```
//Three X Plus One subfunction, result \leq 3*a + 1
int TXPO(char* a, char* result);
```
int main(int argc, char \*argv[]) {

char\* starting\_x; //the starting integer char\* current x; //the current integer char\* temp\_x; //temporary integer in computing dynamics, i.e., obit char\* dynamics; //dynamics in terms of `I' and `O'

```
FILE *fp_dynamics; //a file to store dynamics in terms of 'I' and 'O', 'I' means (3x+1)/2, and 'O' means x/2
```
int count I, count O; //the count of 'I' and the count of 'O' in dynamics

int len;

int len of heightest; //the length of the heightest, that is the largest length of the binary value in orbit

float ratio  $OI=0$ ; //ratio = count  $O$ /count  $I = (the count of 'O')/(the count of 'I')$ 

int i,j;  $\frac{1}{\log n}$  //for loop

int start  $x$  len=0; //the length of the starting integer char filename[40]; //filename of the generated file recording original dynamics in terms of'I' and 'O' char extendname[20]; //filename extension to record start  $x$  len

starting  $x = (char * )$ malloc(MAXLEN\*5\*sizeof(char)); current  $x = (char * )$ malloc(MAXLEN\*5\*sizeof(char)); temp\_x = (char \*)malloc(MAXLEN\*5\*sizeof(char));  $dynamics = (char * )$ malloc $(MAXLEN * 10 * sizeof(char));$ 

```
if((starting x == NULL)||(current x == NULL) || (temp x == NULL) || (dynamics == NULL))
```
 $\{$  and  $\{$  and  $\{$   $\}$  and  $\{$   $\}$ printf("debug: error of malloc.\n");

```
memset(starting x,0,sizeof(starting x));
```
}

```
for(i=0; i\leq RUNTIMES; i++) //RUNTIMES is the counts of the loop
```

```
\{ and \{ and \{ \} and \{ \}start x len = UNIT+(i+1); //e.g., if UNIT=1000, RUNTIMES=5, then start x len =1001,1002,1003,1004,1005
```

```
strcpy(filename,"txpo49dynamics"); //prepare dynamics file name, the name is
```

```
itoa(start x len, extendname, 10); //change maxlen to a string - extendname
    strcat(filename, extendname); //append maxlen to the file name
    //printf("debug: %s\n",filename);
    fp_dynamics = fopen(filename,"w");
memset(current x,0, size of (current x));
    memset(temp_x,0,sizeof(temp_x));
    memset(dynamics,0,sizeof(dynamics)); //initialization of dynamics
    //Generate a random interger with the bit length of maxlen as a starting integer
    //srand(time(NULL)); //for the random seed generation. if enabled, random integer in each run is different
    if(i==0)\{ and \{ and \{ \} and \{ \}strcat(current x,"1"); //the MSB should be 1
    for(j=0; j < start x len-2; j++) //2 bits are fixed, MSB and LSB
     \{ and \{ and \{ \} and \{ \}if(rand()%2==1) //rand() returns an random integer
                  strcat(current x,"1");
           else
                  strcat(current_x,"0");
     }
    strcat(current x,"1"); //the LSB should be 1, as the randomly generated integer should be odd.
    //strcpy(current x, argv[1]); //it could also be an inputting string
    strcpy(starting_x,current_x);
     }
    else
     \{ and \{ and \{ \} and \{ \}strcat(starting x,"1");
    strcpy(current_x,starting_x);
     }
//printf("debug: start_x=%s sizeof(current_x)=%d strlen(current_x)=%d \n", start_x, sizeof(current_x), strlen(current_x));
```

```
fprintf(fp_dynamics, "%s\n", current_x); //writing start_x into data file
    count I=0;
    count O=0;
    len of heightest=0;
    while(strlen(current x)!=1) //if outputting is original dynamics instead of reduced dynamics
\{ and \{ and \{ \} and \{ \}len = strlen(current_x);<br>if(current_x[len-1]=='1')
                                       \frac{1}{1} if current integer x is odd, means if the LSB is 1
  \{ and \{ and \{ \} and \{ \}TXPO(current x,temp x); //call subfunction TXPO(), i.e., temp x \le current x*3+1strcpy(current x,temp x); //current x \leq \text{temp } x;
                   len = strlen(current x); //note that, current x is changed, so hereby need to get new length
                   current x[len-1] = \sqrt{0}; //cut down the last bit that is always 0, it means current x \le current x/2if(len > len_of_heightest) //store the largest len, which is only required in (3x+1)/2 computation
                           len of heightest = len;
    strcat(dynamics,"I"); //debug - 'I' that means (3x+1)/2, is appended into dynamics
    count I = count I + 1; //count the number of 'I'
    //printf("debug: %s\t%d\t%d\t%s \n\n", current x, count I, count O, dynamics);
  }
  else //current x is even
  \{ and \{ and \{ \} and \{ \}current x[len-1] = \sqrt{0}; //cut off the last bit that is 0, it means current x \leq current x/2strcat(dynamics,"O"); //debug - 'O' that means x/2, is appended into dynamics
    count O = count O + 1; //count the number of 'O'
```

```
//printf("debug: %s\t%d\t%d\t%s \n\n", current_x, count_I, count_O, dynamics);
```
} //end of while loop

```
ratio OI = (float)count O/count I; //computing ratio
```

```
//printf("%d %d %d %d %d %18.16f\n%s\n", start x len, len of heightest, count I+count O, count I, count O, ratio OI,
dynamics);
```

```
fprintf(fp_dynamics, "%s\n", dynamics); //writing dynamics into data file
```

```
fprintf(fp_dynamics,"%d %d %d %d %d %d %18.16f\n", start_x_len, len_of_heightest, count_I+count_O, count_I, count_O,
ratio OI);
```

```
fclose(fp_dynamics);
```

```
1/0.5849625007211561 < log(1.5)/log2 < 0.5849625007211562, which is the estimated bound
if (ratio \text{OI} \leq 0.584962500721156)
```

```
\{ and \{ and \{ \} and \{ \}printf("\n\n\n------Alert! Our Esitmated Bound is Wrong ------\n\n\n");
       exit(0);
```

```
}
```
printf("debug:i=%d is done in for(i=0;i<RUNTIMES;i++) loop.\n",i);

```
} //end of for(i=0;i<RUNTIMES;i++) loop
```

```
free(current_x);
free(temp_x);
free(dynamics);
```
return 1;

}

int TXPO(char<sup>\*</sup> a, char<sup>\*</sup> txpo\_result) //this subfunction is compute  $3x+1$ , that is, txpo\_result <=  $3*a + 1$  $\{$  and  $\{$  and  $\{$   $\}$  and  $\{$   $\}$ //recall that, '10' or '1' is appended by "a||0" is txpo\_result //because rightest bit (LSB) of a is 1, and  $+1$  (in 3x+1), so the carrier is 1 int  $c = 1$ ; //only current carrier needs to be stored. int i; //counter in for loop int n = strlen(a); //the bit length of a, a is the inputting string, to compute  $3^*a+1$ //printf("debug: in TXPO(): n=%d, a=%s a[%d]=%c \n", n, a, n-1, a[n-1]); memset(txpo\_result, 0, sizeof(txpo\_result)); //printf("debug: txpo\_result=%s, strlen(txpo\_result)=%d\n", txpo\_result, strlen(txpo\_result)); //bit addition from rightest bit to leftest bit, or, from LSB to MSB. for  $(i=n-2; i>=0; i-)$  $\{$  and  $\{$  and  $\{$   $\}$  and  $\{$   $\}$ if(a[i+1]=='0' && a[i]=='0' && c==0)  $\{c=0; a[i+1]=0$ '; continue;  $\}$ if((a[i+1]=='0' && a[i]=='0' && c==1)||(a[i+1]=='0' && a[i]=='1' && c==0)||(a[i+1]=='1' && a[i]=='0' && c==0))  $\{c=0; a[i+1]=1'; \text{ continue};\}$ if((a[i+1]=='0' && a[i]=='1' && c==1)||(a[i+1]=='1' && a[i]=='0' && c==1)||(a[i+1]=='1' && a[i]=='1' && c==0))  $\{c=1; a[i+1]=0$ '; continue; } if(a[i+1]=='1' && a[i]=='1' && c==1)  $\{c=1; a[i+1]=1';$  continue; } //printf("debug: in TXPO's loop: a[%d]=%c c=%d \n", i+1, a[i+1], c); } if (c==1) //carrier is 1, leftest bit (MSB) of a is 1, so  $1+1=10$ , the head is ``10" { $a[0] = 0$ ; strcat(txpo\_result,"1"); }

strcat(txpo\_result, a); //the other bits are appended to right strcat(txpo\_result,"0"); //the LSB of txpo\_result is  $\overline{0}$ , as  $3*x+1$  must be even //printf("debug: in TXPO(): txpo\_result = %s \n", txpo\_result);

return 1;

}

## S11 (txpo53.c)

/////////////////////////////////////////////////////////////////////////////

//Copyright 2016-2023, Dr. Wei Ren, China University of Geosciences, Wuhan, China

Email: weirencs@cug.edu.cn

//--------------------------------------------------------------------------

//Function: The dynamics of an extremely large integer with binary length related to UNIT. //Input:

//Output: Original Dynamics, namely, Collatz computation sequence

//Usage Method: Set UNIT to bit length what you want,

// e.g., 1000, 10000, 100000, 1000000, ..., and compile (MinGW or GCC),

// and execute the execultable file in a shell (DOS or Linux)

//Usage Example: txpo53.exe

//Output Example: txpo53dynamics100002seglen1000run1, ..., txpo53dynamics102run1000

////////////////////////////////////////////////////////////////

 $\#$ include  $\leq$ stdio.h $>$ #include <stdlib.h> #include <string.h> //#include <time.h> //if to generate different random integer in each run, enable it

static int MAXLEN=7000000; //it is used for setting the max length in malloc

static int UNIT=100000; //it is used for setting the length of staring integer static int RUNTIMES=100; //it is used for setting the count of running times static int SEGMENTLENGTH=10000; //it is the length of segment

```
//Three X Plus One subfunction, result \leq 3*a + 1
int TXPO(char* a, char* result);
```

```
int main(int argc, char *argv[]) {
```

```
char* segment; //the repeating of a segment as a starting xchar* current x; //the current integer
char<sup>*</sup> temp_x; //temporary integer in computing dynamics, i.e., obit
```
char\* dynamics; //dynamics in terms of `I' and `O'

FILE \*fp dynamics; //a file to store dynamics in terms of 'I' and 'O', 'I' means  $(3x+1)/2$ , and 'O' means  $x/2$ 

```
int count I, count O; //the count of T and the count of 'O' in dynamics
int len;
```
int len of heightest; //the length of the heightest, that is the largest length of the binary value in orbit

float ratio  $O=0$ ; //ratio = count  $O$ /count I = (the count of `O')/(the count of `I')

int i,j; //for loop

```
int start x \text{ len=0}; //the length of the starting integer
char filename[40]; //filename of the generated file recording original dynamics in terms of'I' and 'O' char extendname[20]; //filename extension to record start x len
    current x = (char * )malloc(MAXLEN*5*sizeof(char));
    temp_x = (char *)malloc(MAXLEN*5*sizeof(char));
    dynamics = (char *)malloc(MAXLEN*10*sizeof(char));
    segment = (char * )malloc(MAXLEN*sizeof(char));
```

```
if((current x = NULL) || (temp x = NULL) || (dynamics == NULL))
     \{ and \{ and \{ \} and \{ \}printf("debug: error of malloc.\n");
     }
    for(i=0; i\leq RUNTIMES; i++) //RUNTIMES is the counts of the loop
     \{ and \{ and \{ \} and \{ \}start x len = UNIT; //e.g., if UNIT=1000, RUNTIMES=5, then try 5 times of random integers with length 1000
    strcpy(filename,"txpo53dynamics"); //prepare dynamics file name, the name is
    itoa(start x len+2,extendname,10); //change maxlen to a string - extendname
    strcat(filename, extendname); //append maxlen to the file name
    itoa(SEGMENTLENGTH,extendname,10);
    strcat(filename,"seglen");
    strcat(filename, extendname); //append segment length to the file name
    itoa(i+1, extendname, 10); //the (i+1)-th running time, from 1 to RUNTIMES
    strcat(filename,"run");
    strcat(filename, extendname); //append the (i+1)-th running time to the file name
    //printf("debug: %s\n",filename);
    fp_dynamics = fopen(filename,"w");
memset(current x,0, size of (current x));
    memset(temp_x,0,sizeof(temp_x));
    memset(dynamics,0,sizeof(dynamics)); //initialization of dynamics
    memset(segment,0,sizeof(segment));
    //Generate a random interger with the bit length of maxlen as a starting integer
    \frac{1}{\sqrt{2}} //srand(time(NULL)); //for the random seed generation. if enabled, random integer in each run is different
    strcat(current x,"1"); //the MSB should be 1
    for(i=0; j < SEGMENTLENGTH; j++) //2 bits are fixed, MSB and LSB
```

```
\{ and \{ and \{ \} and \{ \}if(rand()%2==1) //rand() returns an random integer
                   strcat(segment,"1"); //segment is randomly generated
            else
                   strcat(segment,"0");
     }
     for(j=0;j<UNIT/SEGMENTLENGTH;j++)
            strcat(current x,segment); //concatinate the segments repeatly
    strcat(current x,"1"); //the LSB should be 1, as the randomly generated integer should be odd.
    //strcpy(current x, argv[1]); //it could also be an inputting string
//printf("debug: start_x=%s sizeof(current_x)=%d strlen(current_x)=%d \n", start_x, sizeof(current_x), strlen(current_x));
     fprintf(fp_dynamics, "%s\n", current_x); //writing start_x into data file
    count I=0;
    count O=0;
    len of heightest=0;
    while(strlen(current x)!=1) //if outputting is original dynamics instead of reduced dynamics
\{ and \{ and \{ \} and \{ \}len = strlen(current x);if(current x[len-1]=-'1') // if current integer x is odd, means if the LSB is 1
  \{ and \{ and \{ \} and \{ \}TXPO(current x,temp x); //call subfunction TXPO(), i.e., temp x \le current x*3+1strcpy(current x,temp x); //current x \leq t temp x;
                   len = strlen(current x); //note that, current x is changed, so hereby need to get new length
                   current_x[len-1] = '\0'; //cut down the last bit that is always 0, it means current x \le current x/2if(len > len_of_heightest) //store the largest len, which is only required in (3x+1)/2 computation
```

```
len of heightest = len;
       strcat(dynamics,"I"); //debug - 'I' that means (3x+1)/2, is appended into dynamics
       count I = count I + 1; //count the number of 'I'
      //printf("debug: %s\t%d\t%d\t%s \n\n", current_x, count_I, count_O, dynamics);
     }
    else //current x is even
     \{ and \{ and \{ \} and \{ \}current x[len-1] = \sqrt{0}; //cut off the last bit that is 0, it means current x \leq current x/2strcat(dynamics,"O"); //debug - 'O' that means x/2, is appended into dynamics
       count O = count O + 1; //count the number of 'O'
       //printf("debug: %s\t%d\t%d\t%s \n\n", current x, count I, count O, dynamics);
     }
        //end of while loop
       ratio OI = (float)count O/count I; //computing ratio
      //printf("%d %d %d %d %d %18.16f\n%s\n", start x len, len of heightest, count I+count O, count I, count O, ratio OI,
dynamics);
       fprintf(fp_dynamics, "%s\n", dynamics); //writing dynamics into data file
       fprintf(fp_dynamics,"%d %d %d %d %d %d %18.16f\n", start_x_len, len_of_heightest, count_I+count_O, count_I, count_O,
ratio OI);
      fclose(fp_dynamics);
      1/0.5849625007211561 < log(1.5)/log2 < 0.5849625007211562, which is the estimated bound
       if (ratio OI \le 0.584962500721156)
       \{ and \{ and \{ \} and \{ \}printf("\n\n\n------Alert! Our Esitmated Bound is Wrong ------\n\n\n");
              exit(0);
```

```
printf("debug:i=%d is done in for(i=0; i\leq RUNTIMES; i++) loop.\n",i);
              } //end of for(i=0;i<RUNTIMES;i++) loop
       free(current x);
       free(temp x);
       free(dynamics);
  return 1;
}
int TXPO(char* a, char* txpo_result) //this subfunction is compute 3x+1, that is, txpo_result <= 3*a + 1\{ and \{ and \{ \} and \{ \}//recall that, '10' or '1' is appended by "a||0" is txpo_result
  //because rightest bit (LSB) of a is 1, and +1 (in 3x+1), so the carrier is 1
  int c = 1; //only current carrier needs to be stored.
       int i; //counter in for loop
  int n = strlen(a); //the bit length of a, a is the inputting string, to compute 3^*a+1//printf("debug: in TXPO(): n=%d, a=%s a[%d]=%c \n", n, a, n-1, a[n-1]);
       memset(txpo_result, 0, sizeof(txpo_result));
       //printf("debug: txpo_result=%s, strlen(txpo_result)=%d\n", txpo_result, strlen(txpo_result));
       //bit addition from rightest bit to leftest bit, or, from LSB to MSB.
  for (i=n-2; i>=0; i-){
```
}

```
if(a[i+1]=='0' && a[i]=='0' && c==0)
                      \{c=0; a[i+1]=0; \text{ continue:}\}if((a[i+1]=='0' && a[i]=='0' && c==1)||(a[i+1]=='0' && a[i]=='1' && c==0)||(a[i+1]=='1' && a[i]=='0' && c==0))
                     \{c=0; a[i+1]=1'; continue;}
              if((a[i+1]=='0' && a[i]=='1' && c==1)||(a[i+1]=='1' && a[i]=='0' && c==1)||(a[i+1]=='1' && a[i]=='1' && c==0))
                      \{c=1; a[i+1]=0'; continue; }
              if(a[i+1]=='1' && a[i]=='1' && c==1)
                      \{c=1; a[i+1]=1'; \text{ continue};\}//printf("debug: in TXPO's loop: a[%d]=%c c=%d \n", i+1, a[i+1], c);
  }
      if (c==1) //carrier is 1, leftest bit (MSB) of a is 1, so 1+1=10, the head is ``10"
    {a[0] = 0'; strcat(txpo_result,"1"); }
  strcat(txpo result, a); //the other bits are appended to right
      strcat(txpo_result,"0"); //the LSB of txpo_result is 0, as 3*x+1 must be even
 //printf("debug: in TXPO(): txpo_result = %s \n", txpo_result);
 return 1;
}
```